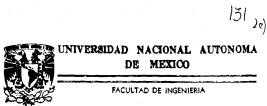

"DISERO DE UN ARREGIO PLANAR DE DIPOLOS CON MICROCINTAS PARA LA BANDA X"

F. s QUE PARA CETENER EL TITULO DE: INGENIERO MECANICO ELECTRICISTA

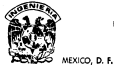

DIRECTOR DE TESIS: C. AMANDA GOMEZ G.

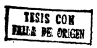

1990

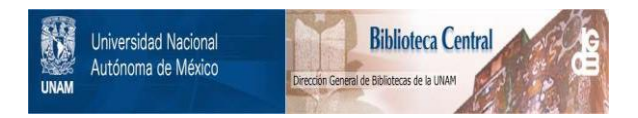

# **UNAM – Dirección General de Bibliotecas Tesis Digitales Restricciones de uso**

# **DERECHOS RESERVADOS © PROHIBIDA SU REPRODUCCIÓN TOTAL O PARCIAL**

Todo el material contenido en esta tesis está protegido por la Ley Federal del Derecho de Autor (LFDA) de los Estados Unidos Mexicanos (México).

El uso de imágenes, fragmentos de videos, y demás material que sea objeto de protección de los derechos de autor, será exclusivamente para fines educativos e informativos y deberá citar la fuente donde la obtuvo mencionando el autor o autores. Cualquier uso distinto como el lucro, reproducción, edición o modificación, será perseguido y sancionado por el respectivo titular de los Derechos de Autor.

#### menos con **KLONDER** Fata La Ratia di

# CAPITULO I

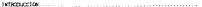

# currito il

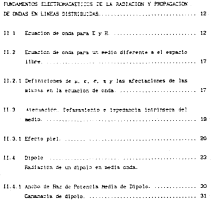

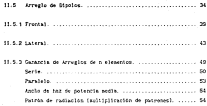

comes in

ANOTADS DISTRIBUTES ... 

- III.1 Lines de transmistos. **ARRIVED AT LCC.**
- $111.2$ La Linea de Transaisión cono inductancia. La Linea de Transaisión coso Capacitancia.
- 111.2 Circuitos Soutvalentes en Microclata. .................... 75 Circuitos NL Circuitos R Circuitos H.C Clevelton II

## CAPITALO IN

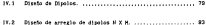

cartha v

carettee st

#### *SHOPPING* 1 tmlOOOCCI ON

Desde hace algunos años a partir del lanzamiento del satélite<br>MONDOS - L. en Morico - se - Non - veclée, desarrollando - les t«)REl.DS I, en Hé:xlco se *han* venido dcsarrol lando las coaunlcaclones vla satélite en forma vertlgtnosa, dandole al pals una mueva alternativa y de esta forma contando con el apoyo de<br>las telecomunicaciones via satélite, ayudando al desarrollo econ6•1co, integrando a zonas que muchas veces estaban pract lcan:iente 1 ncomuntcadas.

El desarrollo en las telecomunuca.c\ones mexicanas se ha llevado a cabo en forma parcial, ya que se esta utilizando la co19unlcacl6n vla satélite, pero el desarrollo en la infraestructura de diseño y fabrlcac16n de equipo para este Upo de comunlcaci6n es relativamente nulo.

Por lo anterior se pensó en desarrollar el diseño de una antena que mejorara. las estaciones terrenas que hasta ahora se han venido usando en #xlco, que por lo esperal son de fabricación. extranjera, yu que en el pais se fabrican reflectores. pero no con la cal 1dad que se necesl ta para eslac\ones terrenas transmisoras o receptoras .

Dentro de las diferentes partes que forinan el equipo de recepción vla sé.lellte estan las antenas, las cuales pueden ser de diferentes tlpos, pero se propuso el dlsefio de un arreglo planar o antene plenar de dipolos con microcintas como una de las diferentes opciones que existen.

Las necesidades de una antena para comunicación, via satellite requieren una alta ganancia, por lo que unas de las mejores sociones son las antenas planares; debido al advenisiento de los ampl \f1cadores de bajo ruido y bajas perdidas por materiales de sustratos.

Las antenno placemes como recepción via satélite consisten en clentos de elementos radiadores que componen un arreglo sobre delgadas superf\cles de sustratos o t!etá.1 lcas.

Las antenas planares cuentan con las siguientes ventajas:

- 1:1.) Fac111d11d de mantenimiento e 1nstalac16n en las paredes de las casas.
- b) Bajas perdJdas debido a vientos, lluvia o nevadas.
- e) Convenlenchs. para el dlseflo de las casas y algunas otras.

Desde el punto de vista de los sistemas alimentadores. Inc. antenas planares se dividen en dos grupo; antenas de arreglos 1 mpresos y antenas de arreg1 os de guias de ondas ( ranuradas)

Las antenas de arregios impresos emplean microcintas, cintas (con estructures en tres superficies) y cintas suspendidas, como su red principal de ?S.1 iniente.dores. Muchos tipos de elementos radiadorl!s son utilizados en comblnacl6n con sus lineas de alimentación. Hastct. a.hora las ~rdldas en la al1ruentaci6n varia entre 2 a 6 dB/m. a 12 Ghz. de acuerdo a la estructura de al1nientaci6n y el material de sustrato. Lo anterior es importante debido 11 qut:: disminuyen las pérdidas de alimenlac16n para obtener una o.lti:i ganancia en la ef1cienc1a de abertura.

Por otro lado. los componentes alterniadores de los arregios. de guias de onda ranuradas son guias de onda circulares o gulas de cmda rectangulares. Las pérdidas por al1rnentac16n en tales guias de onda se consideran 1ns1gnlf1cantes, por lo cual se espera una eflclclench de abertura de más de 70i!.

A cout1nuacl6n se pueden ver los diferentes lipos de antenas planares que existen con la polarización que necesita cada una de ellas asi como el tipo de alimentadores que necesita cada una de ellas, ver tabla l.

De los diferentes organiza planares se escogió el diseño de un arresto planar de dipolos impresor tino peine, debido a la i~c-iiidad de construcción y calcules para la fabricación con apl1caclo11es futuras en diferentes campos.

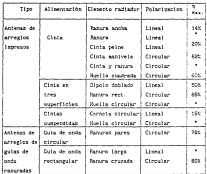

 $\cdots$ VARIES TIME OF ACTIVE IS AGOTS.

no se encatró una eficiencia exacta en la bibliografía

# T1POS DE ARRECLOS PLANADES

-Arregio de Ranura Ancha (Fagura 1).

Este arreglo trabaja en la banda de 11.7 a 12.6 CHZ. y consta de una cinta como elemento tásico, los bordes doben de estar a una distancia do un cuarto de lomeitud de onda dende un reflector. Un arregio con 512 elementos debe de tenor un espociantesto entro las rannovo de una longitud de sada en el plano H y media longitud de ends on of plans E.

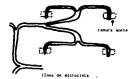

# Figura 1

-1.rreglo de Cinta Ranura (f1gura 2).

Este arreglo consiste de un número de ranuras pares {se presentan cont la y Jr. en la figura 2) puestas sobre un plan: de tierra. Las rb11uras p&res estan colocadas a lo largo de la mic::rocJ nl&. con un espac1amlento de una Iongl lud de onda. Se coloca el reflector a una distancia de un cuarto de longitud de onda a partir de la superficie de sustrato.

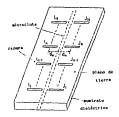

Ficura 2

4

# victorio de Chata petre (finan 3).

Inte arregio consiste de muchos elementos "dedos" situados a media lengitud de onda antre si y son dipolos fapresos directamente. Los anchos y localizates de los elementos dependen dependen de los requeriaientos de la antena.

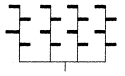

## Firm 9

-presels de Microstela Tius Maturia (figura d).

La estructura bisica de esta anteca esta facha de abcrocinias tipo manivela los cuales estas colocados para tener media poriado entre al lles relax que se formo son el elemente fundamental de mattantos. Cada par de atorcolotas termina con una huella cundrada. que provee mayor eficiencia a la aniena.

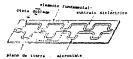

**Flavre 4** 

carron's de Clots y Barcel (Clock S)

El elemento teator del arresto enestito de un studio de cintaen une ventane y une matura. La qual radia en aerie por ute atomated a finance can have the sea mode hometest as now with asserted factor and on all be used on country on Topolton de node. The weeken anta altunga noone at stand on theme. In run't increased. is efectivisents is supports v at anno de hands del dioclo de  $\cdots$ 

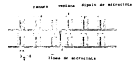

## Fixura 5

-Arresta de Cinca de Marita Courana (Figura 6).

the antena de huella cuadrada con dos estructuras stataira les persidas e increaecta el ancho de hanta, el ancho de banda ne increasant debido a la separación entre la hosila y el plano de **Germ** 

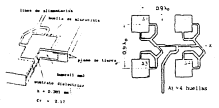

Figure 6

-Arrests de Discip Docimen (figura T). El elemento radiador casico en este tito de antena uni dos ditolodobiados clasifican herbos en una nisca setalica. Los disclosi ditindes weten were las carwdes sostentor y acterior de la ciaca sets ites.

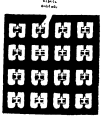

Grants.

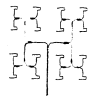

#### Dietra 3

nervels de resuna custridas (finirs 8).

Inte annesa these una extractura de tres superficies con un leve espaciaziento que disatingo las perdidas por radiación, el sionento rediator batten constitui ne una rancea restangular con una haella hegarata) como acotiator assostivo em la cinta. El elemento basico de una husila cuarrada se puede complementar por una ratora diagonal en el caso de que se trate de polarización a territori

-Arrazio de Basila Corcular (finara 9).

Esta antesa taskoto tiene una estruguira de tres superficies. In cost radica too permitter one mattering dents in red de corren-El atesento rattator tentro con teattan otrentaren relocadati dentry de ranging directares

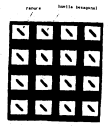

ट<br>चाउँ

Figura 4

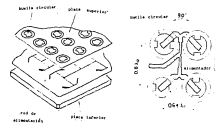

Figure 9

-Arregio de Corneta circular (figura 101.

El elemento radiador básico consiste de una abertura circular o um corneta circular, socitada per um cinta, la cual es um estention de la linea de carno. In cinta esta supendida en la

# new worldwide stationers or

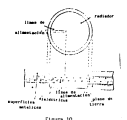

-Arresto de Musila Circular Superdida (finura 11).

Esta anteca consiste de dos plazas metalicas suspendidas y un sostrato entre ellas, Debido a que esta entructura cuta suspendida las pérdidas por radicción se reducen considerablemente, las teslies son de polarización circular con una solo punto de radiación y la cinta radiadora esta incresa en el sustrato.

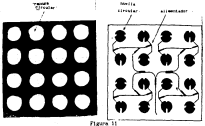

advention of Security Sections, O'Course, 1911

Esta antera nontenera a una rissa de estas de nota racurados y tions use alta eficiencia de abertura. Las tres experiietes de notal formen una guia de coda donde se enquentran las ranures conla formación como se presenta en la figura.

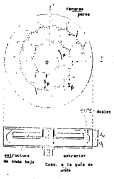

Figure 12

-Arregio de Renuras Largas (figura 13).

Las antenas planares para recepción DBS abvil para compensar el sovietento del vehiculose paede nover la antena menatomente o electronicamente, para recibir el satellite. El arregio de renuran larges es ideal para este tipo de recepción, y tiene pérdidas muy bajar y no tiene problemas con variaciones de frecuencia, aunque la gran desveratajn en el sistema de control antes mencionado.

so

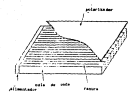

Days 19

-seregio de Raturno Cruzadas (Figura 14).

dire tipo de antena de ranoras en el de uno alepte estrutiura can receive creases, may readance una molarización circular. Este hace facil el analisis y fabricación de este tipo de antena, esta acters puede ser colocada verticalmente en las paredes de las casas y con un degulo de 38<sup>º</sup> puede llegar a tener una effetencia de lasta el 80 %.

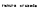

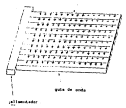

Figure 14

# 11. FORD HARDING IN ECONOMICATIONS OF A 4 DAYS ATTICK IN INCOME CASE OF neture the Council Internationality

Los fundamentos electromagnéticos de las codas en liberas distribuidas non importantes cara poder entender el comportantento. de las andas en diferentes nedios y sobre todo en lineas distribution, and road has diferentes comparing ma afected a lot. solat as to radiation a researching

Datos fundamentos avudaran a la savor conorenation del concertantento de las antenas según os vars avantando en le deputieride « dependite del strate del armedio planar de director can atomything.

## 11.1 Councilos de onda para E y E.

Cuando hay dos carres. Os y una carca On de prueba en el especio se produce entre ellas una fuerza electrica debido a la carga que contienen y esta fuerza forma un campo eléctrico, el cual se define como una región donde actúan fuerzas.

Total cases to abde our unided de cares y on le define comb intentioni de casco eléctrico debido a una carga di sobre una carga de prueba la a una cierta distancia r.

La intensidad de campo se puede definir por medio de la siguiente ecuación

$$
\cdots \dot{\pi}
$$

a testing our softs de la proprier

$$
E=\frac{Q_1}{4\pi\kappa\epsilon^2}e^{-\frac{1}{2}t}
$$

y a estas fuerzas se les liama fiujo de lineas de caspo y produce una decoldad de fluis electrics las cuaies quedas definidas como

$$
\cdot \cdot \frac{\circ}{w}
$$

o también de la forma

 $0 + \alpha$ 

donde co em la permitividad del es pacio libre.

Si un medio de sección transversal contiene muchas particulas cargain con um dentical voluntrica o, etter formuno um corriente I en la sección y dicha corriente se describe come

$$
1+\tau_1\geqslant 0
$$

donde v<sub>a</sub> es la velocidad de arrastre

A es el area de la secolda transversal del medio conductor doude se encuentran las particulas

p es la densidad de carga.

Al dividir is equation saturior por A se puede obteter le corriente por unidad de trea o la densidad de extriente 1, por lo

 $\mathbf{a}$ 

cual sweet in densions de contiente comp

$$
J = \nu_{\rm L} \cdot \mu
$$

For otro lado analizzado la sarte magnetica, va que no quede taber una parte electrica sia su parte magnetica debido a que una rance adabl constitute one corrieria algorithe a nome un commo saggetion y atalygenerie al mason electrics, of reason saggetion or define nor una carga magistica y una fuerza magistica como

$$
b = \frac{r}{\infty}
$$

finishingly at first managers agent in monitorings a seditions of cases exceptive independients del media y se la connex cose campo engretico y se define coso

$$
\frac{1}{n} \cdot \frac{1}{n}
$$

En tennis es recibie obtance computeres non les tetensidades C v R de los romas electrico y parofilico en Continu de los deralidades de caran y corriente a y J. aunque también se conde encontrar por medio de potenciales en función de las cargas o corrientes, y chiener entonces de estos potenciales los campos electrics E v magnétics R. Scies noterclairs can importantes parapoder calcular is potencia de la onda, ani como para otros parametros importantes.

Con las equaciones atteriores Macell puda encontrar is form de generalizar el comportantento del campo electrico y magnetico nor medio de equationes aenerales con las quales también se queden encontrar las densidades de corriente y de fluio manético.

Las ecuacions zenerales de Nuxell son

$$
\begin{aligned} &\int \mathbb{R} \cdot \mathbf{d} + \mathbf{v} \int_{\mathbb{R}} \frac{\partial \mathbf{f}}{\partial \mathbf{r}} \cdot \mathbf{d} \mathbf{s} \\ &\int \mathbb{R} \cdot \mathbf{v} \cdot \mathbf{u} + \int_{\mathbb{R}} \frac{\partial \mathbf{f}}{\partial \mathbf{r}} \cdot \mathbf{d} \mathbf{s} \\ &\int \mathbb{R} \cdot \mathbf{v} \cdot \mathbf{v} \end{aligned}
$$

\* tambié se purden encritir en forma diferencial como

$$
\begin{array}{cccc}\n\bullet & \cdot & \bullet & \cdot & \frac{40}{41} \\
\bullet & \cdot & \bullet & \cdot & \frac{40}{41} \\
\bullet & \cdot & \bullet & \cdot & \frac{40}{41} \\
\bullet & \cdot & \bullet & \bullet & \\
\bullet & \cdot & \bullet & \bullet & \\
\bullet & \cdot & \bullet & \bullet & \\
\end{array}
$$

De donde os tacen consideraciones de dirección de propagazion. y be ligge a una equación general del casos electrico como:

$$
E\left(\mathbf{z},t\right)=E\left[\cos\left(\omega t-\beta\omega\right)+\rho^{2}\right]=E\left[\cos\left(\omega t-\beta\omega\right)+\rho^{2}\right]
$$

y ser etro jado el casco marseilco N unia dado cor la relación

$$
7\times8\times10\times1
$$

deads. It as selling over all deadlessed and allotation at the first define como la corriente de conducción. Pero haciendo la equación de la forma en la que esta daña la equacton reneral de onda para c) costo electrico. In concilio de codo general para el casoo magnition it ests dada por

$$
H_{\omega}(z,t)=\frac{t^{\frac{1}{2}}}{\omega}\cos(\nu t-\beta z+\beta)+\frac{t^{\frac{1}{2}}}{\omega}\cos(\nu t+\beta z+\beta)
$$

dands

de es el defansajento de la onda en el espacio vacio

to es la impedancia intrímuca de de la onda en el espacio  $\cdots$ 

in an in distancia antes in Contra u el Materiano

11.2. Drugstde de onde raze un pedio diferente a el armado libro.

Una onda se comporta de manera statiar en el espacio vacio que en cualquier otro sedio pero se verá afestada por otros carametros que modificaran el comportantente de la coda. La ecuación de coda ners at range attenuion on in parts diference at experie vanio estaca dada son la relación

$$
E_1(z,t) \gets E_2^{\prime} \cdot e^{i\frac{\pi z}{2}} \mathrm{coth}(z) \cdot \mathrm{Re}(z-s^2) \to E_2^{\prime} \cdot e^{i\frac{\pi z}{2}} \mathrm{coth}(z) \cdot \mathrm{Re}(z)
$$

De una mantra senejante al casco electrico, el casco manbitos también se vera afectado en su forma de dirección de propagación not lot elumn caracters o la proutien de coda com al romo magnético nos quedara de la forma

$$
P_0(z,t) = \frac{c\lambda}{\pi} e^{-\lambda z} \cos\left(\omega t\right) \sin\left(\lambda\right) = \frac{c\lambda}{\pi} e^{\lambda z} \cos\left(\omega t\right) \sin\left(\lambda\right)
$$

dande - a es el conficiente de alemanido. n es la teredancia terríaseca del medio. 5 ca el defasantento de la coda. 2 es la distancia entre la fuente y el detector.

II.2.1 Definition de p. c. c. n y la afectación de las sistas en to experten de endo

Com se verde ver l'as enantimes de onta para los canzon electrico y sacrático, son efectados por la cantidad a, que se define como la permentilidad del medio en el cual esta viajando la onda y en el caso especial en que la onda viaja en el espacio vacio, la permenbilidad se denota como p., el cual tiene el valor

as as a set?

El factor e se le consce como permitividad relativa ( a constante dielectrical de la region y se denota a partir de la susceptibilidad x\_ electrics del dielectrics y c queda definido  $\omega$ 

$$
\epsilon+\epsilon+\cdots+\epsilon_n+\epsilon_n
$$

In densided de corriente i tiene una demendancia lineai don el tampo molicado E en el conductor por medio de un factor y que se le compre como la conductividad, y J se quede definir como

 $1 + 2 +$ 

S. es el deferménto de la orde debido a que et cate. propagando en un medio que no es completamente uniforme y se puede considerar que se esta propagando por varios medios por lo que la ands al conditar de diferentes regios va a verse afectado por un cefassalento.

n: es la impedancia intefeseca de la onda en el espacio ilhoro la coal es igual a 120s.

11. 3 Atentae16n, Oefasulento e l11ped&nela tntrinseca del eed1o.

Una onda va a tener diferentes llpos de atenuac16n, pero en este Caso se trata de estudiar la atenuación de la onda debida al IM!dlo donde se esta propagando la onda.

La onda que se esta propagando en el acolto cuenta con una constante de propa.gac16n 7, la cuU cuenta con una parte real ·a. y una luaginaria JS.

La parte real de la constante de propagación es la atenuac16n, la cubi de va a loccessentar con respecto a la distancia que vaya. vla.Ja.ndo la onda, lo anterior se puede obtener de la ecuac16n de propagac ion

 $\frac{1}{2} \mathbf{M}_{\infty} \leq \frac{1}{2} \mathbf{M}_{\infty}$  and

Esta atenuac16n también *va* a depender de la frecuencia en la que se esta trabajando y la pereltividad del medio, la x lndica que la onda *va* d1smlnuyendo en rnagnl tud a medida que la onda avanza en d1recc16n de las x positivas..

Una onda por lo general nunca se va a propagar en un medio completamente untforine. por lo que se puede decir que el plano de fase de la onda puede ser sodificando durante la propagación de la onda por el medio.

Se puede considerar que la onda no esta en un solo nedio debido a la falt.a de un1forin1dad de este, por lo cuál se puede decir que la onda esta pasando de un medio a otro, y como se sabo una onda que pasa de un aedio a otro, no pasa conoletamente, ya que una parte es reflejada alentras que otra parte se transmite. h. parte que es reflejada al primer medio y parte de esta va a ser lgualmente reflejada al segundo nedia o asi quaesivamente, esto pued~ parecer un p;ocedir-\ento infinito, pero la onda se transn\te can un defusantento fi.

la impedancia intrinseca del medio es aquella impedancia que existe en el medio de manera que no se puede precindir de ella V to denote mar a v en forma externi ne europea mar mello de la ecustor

$$
\mathbf{v} = \begin{bmatrix} 1 & 0 \\ 0 & 1 \end{bmatrix}
$$

Esta impedancia esta en función de los carametros en donde se propage in orde. On et case expectat de oue et mollo sea et especio vacio la ispedancia inteinseca y serà igual a

$$
\sqrt{2\pi\sqrt{2}}\,e^{-\frac{2\pi i}{2}}
$$

y para el caso especial de que el medio nen el aire

$$
,.\,\lceil \frac{v}{2}
$$

# (1.3.1 Slecto pte)

El efecto piel e profundidad de peretración depende de la frequencia con la que se este trabajando, así como del material, ve me on of rate de los distantentes la restantidad de prostración es mucho mover, debido a que la onda posetra y no em

reflejada como en el caso de los conductores. Por conveniencia su ha elealdo a a coa.o el punto z, donde la onda se atenua a un 45. 3 X, ya que es cuando

$$
\cdots
$$

obteniendo el logarltftlO de la ecuacl6n anterior

l • acS

de donde

$$
\cdots
$$

y se sabe que la atenuación depende de la frecuencia y la permltlvldad del med\o por lo que esta profundidad de penctraclOn se define por

$$
\delta = \frac{1}{\sqrt{d\log t}} \qquad \text{and} \qquad
$$

donde

f es la frecuencia µes la perolt\vldad del medio *a-* es la constante de conductlvtdad

esta profundidad de penetración puede ayudar a definir el campo eléctrico como

$$
c_{\mu} = c_{\mu} e^{-\mu \nu \theta} \ e^{-\mu \nu \theta}
$$

De esta manera de puede ver que el efecto de 304) e conficiente de profundidad afesta al caspo electrico en forma expensental pero dependiendo de la distancia en que penetro la onds on sizes material.

## **College Street**

las antico portante has contae the conductor for consumabortenanced term and Cunties A constructions. And no ann other comour margas y receitantes que los tendiates

Un elemento de oprriezie alterna o dicolo electrico oprilante es un elemento base para poder concrender y estudiar el concentrations of the senior

finals algoriths continue or on algorith de continues (d) elections a la large se una locative algoritat di pata da surresultado un corriente filmentosa. In qual sucede aproximatamente deposit discuss you accuracie i as un rooms was contra de alternadefends at in language and constructs as two membs can incorriente que cicquia con el ce suede catalderan crestante a lo largo de dicha longitud. Si conocenos el casoo electrosamético de esta rarte, entontos se nundo calcular el cambo electromarmitico de confestar cino de entere part que canto una concienta assettivate. Dure on eater structurerse de note telling in range dealer de los compos tanto electrico como munetico. complektarenos un ejerento de corriente idiconut situado en el erigen de un sistema con coordenadas esfeciens, dentro de este sistem ne encuentra situado un pueso p, y para obtener el caspo electromagnetico de dicto punto se debe de encentrar en principio el vector sotencial cor nedia de la siguiente ecuación.

$$
A(r) = \frac{1}{4\pi} \int \frac{1}{\sqrt{1 - \frac{r^2}{\sqrt{1 - \frac{r^2}}}}}}}}}}}}(1 + \frac{4r\sqrt{1 - \frac{1}{\sqrt{1 - \frac{r^2}{\sqrt{1 - \frac{r^2}}{ \sqrt{1 - \frac{r^2}{\sqrt{1 - \frac
$$

in deathst de corriente J. internat en el tres trancernal del conductor non da exuctamente la corriente i.

El vettor potencial A tiene la missa direccion que el elemento de corriette y la intensidad de ranpo magnetico il, la podenca obtener a partir de la relación.

# $45-7 \times A$

La intensidad de campo electrico E puede obtenerse de H son sedio de la primera ecusoion de Manuell, que esta definida como

$$
\begin{array}{c} \bullet \circ \bullet \circ \circ \bullet \\ \bullet \circ \stackrel{\circ}{\leftarrow} \stackrel{\circ}{\leftarrow} \stackrel{\circ}{\leftarrow} \circ \circ \circ \\ \bullet \circ \stackrel{\circ}{\leftarrow} \stackrel{\circ}{\leftarrow} \end{array}
$$

de corriente electrica alterna contenzan terminos que corresponden

al caso de un dipolo alectrico oscilante. August se tono en cuesta usa corriente al establecer el hipotetico elemento de commiente. la estación de continuidad lo conservación de la carga) requiere que hava una acusulación de carga en los extresos del elemento como

$$
\frac{59}{81} + 1 \cos \nu t
$$

Con to que se puede ver que la carga decrece en un extremo sherifut due en el otro extreso dedrete en el valor de fiujo de corriente.

Come se podre ver en la figura 11.4.1. la creation de la distribution de corriente en un dipolo y su subsecuente radiación. empieza con la geometria de una perdión en la linea de transmisión de 2 algabres como ne predesta

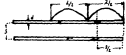

Flavra 11-4-1

El movtftl.ienlo de las cn.rgb.S creadas de una onda vlaJt~ra de corriente y magnitud Io/2, a lo largo de cada al8Jtlbre. Cuando la corriente llega al final de cada alambre regresa una reflexion completa de igual magnitud pero 180° defasada. Cuando la onda viajera reflejada se comblna. con la onda incidente, se forma en cada alambre una onda estacionarla pora de forma sinusoidal como se presenta a cont1 nuacl Dn en la f1 gura 11 . 4. 2

## Figura ll.~.2

La corriente en cada alambre regresa a 180° de(asados entre más o menos medios cldos.

La forma geométrica de una antena de dipolo determina la forma de su patrón de radiación y q~lza por el patrón de onda estacionarla de corriente se claslflca cono antena de onda estacionarla.

51 J<:\, la fase de1 patr:!>n de la onda estaclonarta de corriente sera en cada elemento igual, a traves de cada elemento Entonces el campo radiado por los dos elementos del dipolo se ayudan entre si para obtener una estre dirección.

Si el diametro de cada alunhor es muy pequeño (dota), el patron de onda estac\ona.!"\a ideal de la corriente a lo largo de los elementos del dipolo es sinusoidal con un minimo y un maximo.

Como quiera que sem, depende de la forma sobre la lossitud de los elementos. Fura dipolos con como centrado con 1000, 1002. AGUIA y AUGAG. Ios patrones de corriente se sovatran a continueita en la figura 11.4.2.

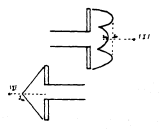

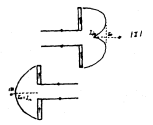

Figura 11.4.3

Ra.dlac16n de un dipolo en rtedla onda.

Como la corriente esta distribuida sinusoidalmente en cada dipolo, se puede ver que coportamiento de la corriente dentro de está de rueba decle que

> • !m sen ~ (H-Zl  $1 - \ln$  sen  $\beta$  (H+Z)  $2\times 0$  $x \cdot x$

en donde 111 es el valor de la corriente en el centro del dipolo o corriente máxima.

La expresión del vector potencial en un punto P debido al elemento de corriente l se puede deflnlr por medio de la ecuación

$$
dA_4 = \frac{a + \exp^{-1/2}}{4\pi\Omega}
$$

La magnitud de la intensidad del campo eléctrico de radlacl6n de un dipolo de media onda se puede describir por medio de la form~la

$$
y_n = \frac{80 \text{ Hz}}{n} \left\{ \frac{\text{cm} \left( \frac{n}{2} - \cos \theta \right)}{\text{cm} \left( \theta \right)} \right\}
$$

Esta eración se obtiene integrando el vector *AL y adosás* sabemos por otro lado

$$
\mu_0 = -\frac{dA_x}{dr} \text{ sgn } 0
$$

27

$$
\ldots \ldots
$$

In consects mattata came on steath on 172 as not to various to Integral on time to enforce to rediscine de 8 y a de la devotant de potencia prosedio radiada Marsa

**CONTRACT** 

$$
\text{Fotient is real as } x = \int\limits_0^\infty \int\limits_{-\infty}^\infty \! \mathrm{d}x \, \mathrm{d}x \, \mathrm{d}x \, \mathrm{d}x \, \mathrm{d}x \, \mathrm{d}x
$$

to cust not overla

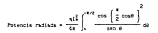

To all made de una antena de divolo de aufla coda en el estacio. libre. In potencia dete de raciarse a través de una coperficie enferica complete. For is pos, con in sines corrience in potencial radiada sera el doble y la resistencia de radiación del dipolo en with company

Potencia radiada - Rradiacion - (corriente de alimentación)<sup>2</sup>

 $\mathbf{R}_{rad} = \frac{\text{Pole}, \text{null}}{\mathbf{z}}$ 

R<sub>22</sub> + 73 step

Las antenas tienen una doble función, que en la de radiar y la de actuar como un dispositivo transformador de impedancias para scoolar in inteduccin pel aire cop in litea de transmisión.

las caracteristicss de radiación no consideran accoratamente onra las colarizaciones theta è (vertical) y phi e (horizontal).

Para poser representar un diagram completo de radiación se requiere una representación tridisensional, pero se puede lograr una representación por medio de los planos horizontal y vertical now have one depression can home come to coldisate total

En anteres polarizadas linealmente con disgramas de formos simples se emplean tantien las expresiones de diagrama del pluno E with show it.

On el caso de un disola vertical de nedia coda con elisenteción central los diagramas de su patron de radiacion se poeden representar como se poede ver en la figura II.4.4.

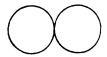

Diagrama horizontal (Plane E)

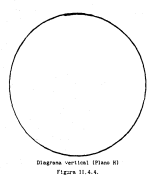

## 11.4.1 ANTIO OF BAY OF POTOTIA NESS OF DIRECT

La energia radiada de una antena tiende a concentrarie en un litula que se le concor como tábulo sever o principal, la prójón azgalar del ancho del tòbulo se le llaza ancho de haz y le relation que existe entre la patencia directiva y el ancho de haz es de que este último es inversamente proporcienal a la gananta direction.

Adents del lòbulo orincical existen nús lébulos y se les comee tem lébulos sergedarlos o lébulos menores, estos lébulos senores representan a la energia radiada en direcciones diferentes a la deseada.

El ancho de haz de potencia media de cualquier tipo de antena es inocciante debido a que en este muel se puede decir que se tiene usa respuenta plaza, adenas da que los dispositivos electronicos tienen una buena gannela de transatsión y amplificación de hasta 3 docibelos monos, que os el nivel dende se

×

# etcushira el ancho de haz de una antena.

Date ancho de har se puede encontrar por medio de la gráfica. del pairón de radiación de la antena en estudio.

### CARANTIA DE ATMAS

In capacity or on disolo at truel on controler actess, et leportante ya que dependiendo de la manaccia de una antena se va a poter tacer is selecting para al disato de un sistem de counting rates

La ganancia de una antera muestra la capacidad de esta pers concentrar la potencia en una dirección dada en el caso de ser una antera transmissra y la captación de la mayor potencia posible en al caso de cos cas estava de compostos

La sarancia de un dinolo se quede encontrar particodo de la equation de la Potencia radiada por unidad de area que viene dada per el vector de poyating P. El flujo de potencia por unided de area esta dado por

$$
_{\mathbf{r}}.
$$

y por etro lado definiendo la intensidad de radiación 6(0,c) en una dirección como la potencia de radiación por unidad de angulo abildo en esa dirección , se quede ver que

$$
\mathbf{t}(\mathbf{u},\mathbf{z}) = \mathbf{r}^2 \mathbf{F} = \frac{\mathbf{r}^2 \mathbf{z}^2}{\mathbf{v}}
$$
come as much our as is proudily presented in the exhibit deradiation detends de r. ont la mar la notencia tatal radiale es

$$
\nu_1 \ast \left[\begin{array}{c} 0 \\ 0 \end{array}\right] \ast \ \alpha
$$

de la educitàn anterior. In octencia sedia radiada con chidad de argula antico.

$$
\cdots \cdot \frac{m}{\alpha}
$$

La satancia directiva va a queder definida per le equette

$$
g_{\alpha}(s,s) = \frac{4\pi \delta(0,\phi)}{\Gamma(s,\phi)}
$$

esta expresión dada en decitojes es

$$
C_g=10\cdot 14g\cdot g_g
$$

For otro tudo la gazancia de potencia esta dada per equición

$$
_{\epsilon_{\mu}}\cdot\frac{\omega\epsilon}{\omega}
$$

denie la potencia tetal Mr esta dada por

 $96 - 96 + 46$ 

donde Mi es la potencia de perdidas en la antena West is potentia rediads.

La garancia de potencia en decibelez se puede definir como

 $C_0 = 10$   $log$   $p_0$ 

#### 11 A CHAPTION OF INTERNATI

fielding a last memorialistic de una annon demonstrational de monte realizar un arregio cor aedio de radiadores que en este caso se trata de discipción de que se concela de que o escultoral tiene con saver directividad cua la de un polo alegero, un agre controlo co analismes at compostentiants on consents on discussion

El matrón de radiacion resultante debido a un arregio de 2 o and dipoles es a veces nas conveniente dependiendo de la directividad que se recesita, esta directividad depende directaments del moment de directos con las cue cuente el accouta. furn un meter analisis ne considera a cara dicolo cono una fuente mention) mediators is an overturn on their concerns only technical

51 engineers as furter notation concludes a undistancia d y energizadas con corriences de la pigua fase y o una distancia e de un pasto P. la intensioni de canos de cada una de Ins fuences on approximatances trunk pers can una fase diference debtits a el Angulo ene hay entre las eus fuentes harts el norte P. y esto da una diferencia de satrones de radiación vistos cesós el public P. Ausger los das pairants de radiación son izcales (ver Clearly, 11-8, 13.

Figure 11-5.1

In differentia de localitat de reinho en drone. La rimi rendura una diferencia de faces entre los names fa se nata una de las furnica, entencea as asede obtener la siguiente relación

$$
\frac{v}{2t} = \frac{4\pi m}{\lambda}
$$

o lantien se puede escritir de la forma

$$
\cdots \stackrel{\scriptscriptstyle 2e\;\scriptscriptstyle 2e\;\scriptscriptstyle 2e\;\scriptscriptstyle 3e\;\scriptscriptstyle 4e\;\scriptscriptstyle 6e\;\scriptscriptstyle 7e\;\scriptscriptstyle 8e\;\scriptscriptstyle 7e\;\scriptscriptstyle 8e\;\scriptscriptstyle 8e\;\scriptscriptstyle 7e\;\scriptscriptstyle 8e\;\scriptscriptstyle 8e\;\scriptscriptstyle 8e\;\scriptscriptstyle 8e\;\scriptscriptstyle 8e\;\scriptscriptstyle 8e\;\scriptscriptstyle 8e\;\scriptstyle 8e\;\scriptstyle 8e\
$$

51 to telephone de mass debido a re ente alexante en Eu donde se encuentra energízada por una potencia P. entonnes la intensidad de casoo eléctrico para cada uno de los elementos en un actuals de das elegentos es furvo y cada elegente esta enerxizado por una potencia P/2, por lo que la internidad de campo electrico a mar i b

Il casso regultatte la debido a un arregio de dos eletentos esta dato por la ley ont paralelogramo donde

$$
t^{\frac{3}{2}} + \frac{t^{\frac{3}{2}}}{2} + \frac{t^{\frac{3}{2}}}{2} + \frac{22s}{2} \cos\theta + t^{\frac{3}{2}} (1 + \cos\theta)
$$
  
= 2t^{\frac{3}{2}} \cos^2\theta/2

and the cancer

$$
D = \sqrt{2} \cdot D \cdot \cosh(2) = \sqrt{2} \cdot D \cdot \cos\left[\frac{-t \cdot \cos\phi}{\lambda}\right]
$$

En general si la corriente se adelanta o atraza un angulo o. In interalised de mano attributou que de de la Corea

$$
\tilde{u}_2+\sqrt{2}\ \tilde{u}_2\ \cos\left(\frac{\theta\ \pm\ \theta}{\lambda}\right)
$$

donte el signo + es usado para corrientes que atrazadas sientras mus al atres - en utilizado mura rocciación mar se adelecian.

Para generalizar un arregio formato por n elementos donde n es at numero de atementes que forman al arregia, se supose abora un arresto de 4 elementos, como ao premesta en la figura 11.5.2

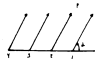

#### Frank 11.5.2

La radiacion deste las fuentes puntuales da un D resultante. all must there is forms de us solidors cost de poede ver a continuações en la figura (1.5.3)

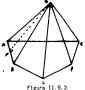

Cada Jodo del polizono es el casos debido a una sola fuente modified an all arrests apprehents non one moternia R/A mers resta this de las fuentes o un furz. Avoir fu es la terrestrica de caser electrico de una sola fuente puntual energizada por una potencia P. Atenso le diferencia de fase unire cada una de las fuentes puntuales es è, de la figure atterior se pueden obtener las similates relations

To a VP or two or the sourcest

le anterior es apartir de que

$$
\frac{1000 + 30}{1000 + 100}
$$

entrances or puede dealer and

$$
ADADA = AAB + D2
$$

a biro

$$
\alpha_1 = \frac{10}{\cos 4/3} + \frac{E_1/2\sqrt{6}}{\sin 6/3}
$$

sustituyendo la última equación en la equación del caspo resultants

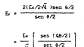

Y en el guan de tener un arregio de n antenas o fuentes puntuales as mosts personalizer in consultor actentor of the triumated de central

$$
\underline{L}_2 \leftarrow \frac{\underline{L}_2}{\sqrt{2}} \left[ \frac{\text{set } \text{int}(2)}{\text{int}(2)} \right] \leftarrow \sqrt{2} \cdot \underline{L}_2 \left[ \frac{\text{set } \text{int}(2)}{\text{int}(2)} \right]
$$

A in titles parte de la equation se le conson donc el factor duct advanced to seem you account your years funding you in democratic air with numero de elementos que forman el arregio, nor la qual en peneral el factor del arresto se coste escribir de la forma

$$
M = \frac{100 \text{ m/s}}{1.50 \text{ m/s}^2}
$$

Este factor del arregio puede liegar a tener un valor modao trust a volume arrests de n'elementos, y la tatensidad de casco electrico del arregio puede ser incresentada hasta (n veces . Esta deduction se obtuvo de la ecuación de intensidad de caspo electrico cara un arreglo de z elementos, donde se puede ver que el valor abelas que quede llevar a tener es trust a 7 multinitoxio. por una constante dependiendo del valor del número de elementes que forman el acreglo

hand all caso am que se tiene un dogalo adicional a en les corrientes de cada eleverón, el sousio de fase total es 8 - 4.

donde el signo - se utiliza para el caso de que los dorrientes antan atraverse atastran ma at atems - sa crittra en at mann de ous las corrientes esten adelantadas, ser lo ous afadiendo el donato e a la conseita de la internidad de casos quede

$$
E_r = \left[ \begin{array}{c} \sqrt{n} \text{ median} (0 \pm \pi)/2) \\ n \text{ semi} (0 \pm \pi)/2) \end{array} \right]
$$

11.5.1 ANGELO FIDELA

Se le llono arregio frontal a novellou arregiou que tienen una radiación a lo largo del eje del arregio y en esta dirección no produce an eleise rediable, sera mar esto provo en recensito due all degrees in dates de part touch a fit e 1977, y an anta cann dende fit en legal a D<sup>e</sup> entonces

$$
\theta = \text{hd} \text{ cos }\theta \times \beta \Big|_{\theta = 0^+} = \text{kd} \times \beta \times 0 \implies \beta = \text{rk}
$$

with all reasons on man A was board in 180

$$
\phi = \text{ker } \text{cos } \theta + \beta \Big|_{\text{dist}(H)^n} = \text{ker } \theta + \beta = 0 \implies \beta = \text{ker } \theta
$$

In cottactive frontat as constate counts & time too commentives valores asteriores en coda um de los casos.

to is separation or the elementas an all arregio as making a de to formiting de longe & cover, met 2.5 ... I watersee advenue de la radiation en direction frontal autate un madeo en la directión lateral. Por la que en el quom de un arregio frontal non este tipo de taracteristicas may una radiación en astes directiones en el make the way to a still of a state and

Interne cars circuities were be elemented avia entries ( motes, dis en direction interni y dos en direction fricial a la Jargs del wje del anneglo

Sura un arresto frontal non ora acrisa radiación en 807 el factor del arresto es

$$
M\ln x = \frac{\cos\left[-\frac{R}{2}\log\left(\cos\theta - 1\right)\right]}{\log n - \left[-\frac{1}{2}\log\left(\cos\theta - 1\right)\right]}
$$

y de puede inder una aproximatico cuando la securación entre les elementos un paquida un dacir que difí por lo que al factor del greate owns or in form

$$
(A\Gamma)_\lambda = \frac{\sec\left[-\frac{\pi}{2}\text{ kT (cos } \theta + 1\right)}{\frac{\pi}{2}\text{ kT (cos } \theta + 1)}
$$

V ante corresponde a una forancidad de matterior

$$
U(\phi) \, = \, \{ \, (d')_0 \}^2 \, \left[ \, \frac{\sin \left[ \, \left[ \, \frac{d}{d} \, \ln \, \left[ \cos \, \theta \, + \, 1 \right] \right] \,}{\frac{d}{d} \, \ln \, \left[ \cos \, \theta \, + \, 1 \right]} \, \right] \, \right] \, = \, \left[ \, \frac{\sin(2)}{2} \, \right]^2
$$

$$
2 = \frac{M}{2} \text{ Re } (\cos \theta - 1)
$$

with value maxima can marke linear a loser in excreation actoriary er 1 v esto ocurre cuando a-o"

El valor properto de la teteratura de rediseitos esta dado nor-

$$
t_N = \frac{1}{44} \int_{-1}^{24} \int_{-1}^{1} \left[ \frac{8 \pi i \left[ \frac{3}{2} \text{ k4 } \left( \cos \theta - 1 \right) \right]}{\frac{3}{2} \text{ k4 } \left( \cos \theta - 1 \right)} \right]^{2} \text{sin } \theta \text{ d4 } \text{d4}
$$

$$
\frac{1}{2}\int_{0}^{2\pi}\left[\frac{4\pi\lambda\left[\frac{H}{2}\lambda\theta\text{ (loss }\theta-1\right)\right]}{\frac{K}{2}\lambda\theta\text{ (loss }\theta-1)}\right]
$$

hectents

$$
2 + \frac{8}{2}
$$
   
14   
1008  $8 - 13$   
162  $4 - \frac{8}{2}$    
14 cm  $6$    
160

por lo que se puede escribir el valor promedio de la internidad de rathetico

$$
u_{\varepsilon} \leftarrow \frac{1}{\sin{\left(\int\limits_{0}^{\sin{\left(\frac{\pi x}{\varepsilon}\right)}}\left[\frac{\sin{\left(\frac{\pi x}{\varepsilon}\right)}}{\varepsilon}\right]^2}dx + \frac{1}{\sin{\left(\int\limits_{0}^{\sin{\left(\frac{\pi x}{\varepsilon}\right)}}\left[\frac{\sin{\left(\frac{\pi x}{\varepsilon}\right)}}{\varepsilon}\right]^2}dx\right)}
$$

41

furs at case de un arregio grante se debe de tercer in consideración de Olici «"Sgrande) se puede aproximar la equación anterior haciendo tender a infinito los linites de la integral

$$
u_r \sim \frac{1}{\pi \alpha \sigma} \int_{0}^{\pi \alpha \sigma} \left[ \frac{4 \pi \pi (2)}{2} \right]^2 \sigma z \sim \frac{1}{4 \pi \sigma} \int_{0}^{\pi \alpha \sigma} \left[ \frac{8 \pi \pi (2)}{2} \right]^2 \sigma z
$$

utilizando in ecumpion

$$
\int_{-\pi}^{\pi}\left[\frac{\sin\left(\chi\right)}{2}\right]^{2}d\rightarrow\pi
$$

per la que la equación de la interestad de radiació de puede reducts a

$$
u_1=\frac{1}{200}
$$

y in directivided del arregio frontal ed

$$
p_{\alpha}=\frac{m_{\alpha\beta}}{m_{\alpha\beta}}=\frac{208\pi\delta}{m_{\alpha\beta}}=\epsilon\mu\left[\frac{4}{\lambda}\right]
$$

otra forma de escribir la directividad del arregio frontal puede ser de la forma

$$
b_{k}+\Phi\left[\begin{smallmatrix}A\\B\end{smallmatrix}\right]\bullet\epsilon\left[\begin{smallmatrix}A&b\\B&B\end{smallmatrix}\right]\left[\begin{smallmatrix}A\\B&B\end{smallmatrix}\right]
$$

director is an act therein dail servicely

Proposition on the transfer consideration of anti-

 $\mathbf{u} \leftarrow \mathbf{u} \left[ \begin{smallmatrix} \mathbf{g} \\ \mathbf{g} \end{smallmatrix} \right] + \left[ \begin{smallmatrix} \mathbf{u} \mathbf{h} \\ \mathbf{g} \end{smallmatrix} \right] \left[ \begin{smallmatrix} \mathbf{g} \\ \mathbf{g} \end{smallmatrix} \right] \xrightarrow{\mathbf{u} \cdot \mathbf{u}} \left[ \begin{smallmatrix} \mathbf{h} \\ \mathbf{g} \end{smallmatrix} \right]$ 

### **11.6 % ARROW FARMER**

the to contribute an initial angle of deposit today can existing madiazion de un arregio en direcciso nomal al ete del arregio **Distance month** 

fars outlining at disable in this data day is a mon disable too. local a 90<sup>°</sup> de cada elemento. Las excelidades de tenar elementos: pinoles se ven consensadas sor la selección de los radiadores. entonces el fuctor del arreste para una separación de los aluguares acre of that is no antiactic an out on the for-**Photoshoppin** 

El adolan de un arreste tateral cenere esseño

dends on dense oue para tener use saidra directividad  $0 = 00^7$ .

considerable concerns a considerable considerable and

 $x + it$  as  $0 + 0$   $\left| \frac{1}{4\pi 5}x + 0 \right| \leq 0$ 

the to an all content of the collection of the state of the collection con diversion lateral and win del arrests, an occupational today los elegentos que forman el arregio estes exclusios de iruni and and a

In constanting and to the statute of costs and the contention safety beth adegumenting the no tengen un abates en otras directions. In strangion antre los elementos no debe de ser timal a los and the text for the teachers of course the first case of \$1.5 million

Conclusion of the company of concentration of the constitution of the anal dock was first to start.

Este valor de a manstra que el factor del arreglo lateral tions its valor maximo, y el factor del arreglo interni se puede executive our in equation.

$$
(A^{\mu})_{\alpha} + \frac{1}{N}\left[\begin{array}{c|c}\cos\left[\begin{array}{c}\frac{N}{2} \text{ and } \text{cos }\theta\end{array}\right] \\ \hline \sin\left[\begin{array}{c}\frac{1}{2} \text{ and } \text{cos }\theta\end{array}\right]\end{array}\right]
$$

Y en el caso de un arregio con dirección interni doubr in conservation de tem elementres en dOCA. In everywaths det during det

arregio se puede escribir de la siguiezza forma

$$
G\Gamma Ia + \frac{sm \left[ \frac{N}{2} \text{ kJ cm 0} \right]}{\frac{N}{2} \text{ kJ cm 0}}
$$

Y su correspondiente interalidad de radiación se puede encontrar por medio de la expresion

$$
U(e) = \{16T(e)^2 + \left[\frac{9 \pi n \left(\frac{N}{2} 169 \cdot (\cos \theta - 1)\right)}{\frac{N}{2} 161 \cdot (\cos \theta - 1)}\right]^2 + \left[\frac{9 \pi n 121}{2}\right]^2
$$

donde

$$
Z=\frac{N}{2}\text{ M for }(\cos\theta=1)
$$

el cual tiene un valor maximo igual a la unidad (linx = 1 1 y ento scorre costilo 6 = 0.

Et valor promedio de la intensidad de un arresio con dirección lateral cuts data por

$$
q_n = \frac{1}{4\pi}\int_0^{2\pi}\int_0^{2\pi}\left[\frac{\sin n\left[\left[\frac{N}{2}\log\left(\log n + 1\right)\right]}{\frac{N}{2}\log\left(\log n + 1\right)}\right]^2\right]
$$

$$
= \frac{1}{2} \ \int_0^{2\pi} \ \left[ \frac{\sin \left[ \frac{\pi}{2} \ \text{kd (log 4 - 1)} \right] \right]^2}{\frac{\pi}{2} \ \text{kd (log 4 - 1)}} \ \text{sgn 0 on}
$$

y haciendo por otro lado un cambio de variable

$$
Z = \frac{N}{2} \text{ but form } \delta = 11
$$
  

$$
6Z = -\frac{N}{2} \text{ let } \sin \theta = 00
$$

por to que la intensidad promodio de radiación se puede escribir de la staziente forma

$$
u_{k+1}=\frac{1}{\tilde{m}_{k,0}}\int_{-\tilde{m}_{k,0}}^{\tilde{m}_{k,0,0}}\left[8\pi\tilde{n}_{k,0}(Z)\right]^2dZ=\frac{1}{\tilde{m}_{k,0}}\int_{-\tilde{m}_{k,0,0}}^{\tilde{m}_{k,0,0,0}}\left[8\pi\tilde{n}_{k,0}(Z)\right]^2dZ
$$

In all caso de que se considere a un arregio con radiación lateral grande se face Naturgrande y la intensidad proaedio de radiación se cuede aproximar haciendo tender los limites de la integral a infinito, y de esta ausera se punte expresar la intensidad monedia de matiación de un arresto con dirección

the to form of property

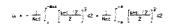

y mitingas is scanton riviette

man.

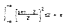

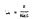

tireficiand not arrests the tiretites lateral on on in forms.

$$
\omega = \frac{\omega}{\omega} \cdot \frac{\omega}{\tau} \cdot \omega \left( \frac{1}{\tau} \right)
$$

41 means in it rund as in coupling total and arragin y anta tan or is related

 $1 + 1 + 1 + 1$  (d)

entered is directivities as arregis quest

# $\left[ \mathbf{S} + 2 \mathbf{B} \left[ \begin{array}{c} \frac{d}{\lambda} \\ \lambda \end{array} \right] + 2 \left[ \begin{array}{c} 1 + \frac{1}{2} \\ 2 \end{array} \right] \left[ \begin{array}{c} \frac{d}{\lambda} \\ \frac{d}{\lambda} \end{array} \right]$

In a) twos our or terms as arrests our or considere grande or date de tome en clesta que lova y la directividad del arregio se redage a

 $\mathbf{b} \leftarrow \mathbf{B}\left\{\begin{array}{l} \boldsymbol{\theta} \\ \boldsymbol{\theta} \end{array}\right\} + \mathbf{b}\left\{\begin{array}{l} \boldsymbol{\psi} + \frac{1}{2} \end{array}\right\} \left[\begin{array}{l} \boldsymbol{\theta} \\ \boldsymbol{\theta} \end{array}\right] \left[\begin{array}{l} \boldsymbol{\theta} \\ \boldsymbol{\theta} \end{array}\right]$ 

La directividad total de la antera va a ser

 $\mathbb{D}_\mathbf{p} \times \mathbb{D}_\mathbf{p}$  X birectividad de dipole

#### 11.5.3 Constructs on properties do it also<br>access

this de las caracteristicas de las antenio más teneriadas en all case de armanics as al de concentrar la notameta matiada en cre almonica es el maso de ser una antera de transmisión, a la de absorber la savor occentia posible en el caso de que sea una antena de recepción. Esta característica se cuede denosirar de diferential former, va may comp as monoche attractive, as monoche the anterest o us expends or recently.

La gannotta directiva de un atregio g, se define cono la razzo entry is intensidad de radiacion en una dirección y la potencia **AMERICAN PROFILERS** 

$$
E_{\chi}^{-1}(0,\phi) = \frac{4\cdot(\phi,\phi)}{\Phi_{\chi+1}} = \frac{4\cdot(\phi,\phi)}{\Psi_1/4\pi} = \frac{4\pi6\cdot(\phi,\phi)}{\Phi_1}
$$

$$
\times \xrightarrow{\xi \in \Phi \cdot (0,0)}
$$

o ante acomentos se reade acomenar en deribles con metto de la signiente expresión

$$
Ge = 10 \text{ log. g.}
$$

La garanzia directiva cono se puede ver en la ecuación atterior es una función de los angulos (8.6) y la directividad O de una antena es la maxisa garandia directiva.

La gazancia de potencia de una antena se puede obtever si se utiliza la cotenzia total de entrada V en la equación de la intensidad de rediación proecdio por la que la pompeia de potencia esta dada por

49

en donde St en la notencia de nérdidas en la antena y esta dada por la ecuación

$$
u_1=u_2\ldots u_1
$$

Y de esto se puede incer

$$
\frac{\varepsilon_{\mu}}{\varepsilon_{\mu}}=\frac{\varepsilon_{\mu}}{\varepsilon_{\mu}+\varepsilon_{\mu}}.
$$

to cust et la medida se reccipiento de una antera, y a esto tele conoce cono la marancia de antera.

#### ARRESO DI SOLLO

Una parte importante de los arreglos es la forma en que estan disabates, young mante sur us arrante an earle o an earabate.

Haclendo una comparación esa los circuites electricos se unhe our la conviente no es la misma en circuitos en marmielo eve les circuitos en metie debido a que se ven afectadas y esto va a repercially as in correlate com circuit con anics, a continuation te analizan los circuitos en serie.

Coando un circuito esta formado por varios elepentos en serie dend se manitra en la fieura 11.5.3.1. las inpedancias se oueden representar por una impedancia equivalente, en el caso de que la Intellects for companie restalities. Ins intelected to concret directamente de la straiente forma

As a day have been be-

 $-1$   $-1$   $-1$   $-1$ 

#### Firera (1.6.3.)

y en el caso de que se traten de inpedancias industivas se cumaran de earners nonellants can be topoderates restatives, can be diferentia de que al los elegentes industrios estas envoltados en el alamo pentido o en sentido contrario, va que dependiendo del mention on our exter excellence

Al estar conectados en serte los das industares tienen la algan corriente ambos inductores y el voltaje en las terminales de cada *<u>Antiother air</u>* 

$$
v_{\infty} = \Omega \frac{d\Omega}{d\Omega} = \pi \frac{d\Omega}{d\Omega}
$$

donde Les la industancia

How in industancia more debido a la internocian de los des contentares

El signo negativo en las expresiones anteriores se dobe a que los fiujos entrelagados de las dos inductancias son de sentidos resuntes a los Clubo creatos de cada interiorcia, non airo láda saleson cur

$$
v_{\rm rel} = 11.1 \times 10^{-2} \times 200^{43.5}
$$

Donde el valtaje va es el valtaje total anlicado al circuito. y <sup>41</sup> es la variación de la corriente total que fiuve en el circuito, non la que una soductanzia encimiente debe de cumito la stestenie retarion

$$
V_{\rm eff} \times L_{\rm eff} \xrightarrow{0.5}
$$

y per esto se puede concluir que la inductancia coutvalente es

$$
1.46 \pm 3.1 \pm 1.2 \pm 2.8
$$

esto es en el caso de que se trate de dos indectancias con fiujos de desitivo contractos

En el caso de que se trate de dos industancias con física en el mismo mentido tendran una inductancia eccivalente dada por la relación

$$
\log \times 15 \times \log \times 28
$$

Costdo la inductancia guiua cu mucho alo requeña cie las inductancias se poede aproxisar la inductancia equivalente por

$$
\text{for } x \in \sum_{k=1}^n L_k
$$

Cuando un circuito consta de innedencias capacitivas en serie etiat se pueden representar por medio de una impedancia capacitiva equivalente por medio de la cousción

 $6 - 1 - 1 - 1$ 

#### **CONTRACTOR** CONTRACTOR

The opposite are complete montegessages a log closesting alarmitical was a treat in along comfasts now with continuing out a flower a former can corrigate total on tody of arrests

La corriente en este arregio es un modio de un divisor de corrientes y el voltade de los elementos que estan en paralelo es al alsae, esto quiere desir que todas los elementos entan restitutes nor of element attack come on products on in distric- $\cdots$ 

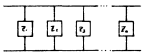

#### Figure 7.1.2

Condo en circuito esta formalo por vertos elementos en paralelo en el caso de que se traten de elepentos resistivos se perfen representar por un una impedancia essivalente como.

 $8 - \frac{1}{2} + \frac{1}{2} + \frac{1}{2}$ 

In el caso de que se trate de impedantias industivas se podran representar per mollo de una impediatia equivalente cono se shorting a continuación

다 동동방

En el caso de que se trate de lapedabilha con elementos capacition as comma representar cor medio de uma tenedarcia Catalitics exclusively read

**NAME OF GROOM** 

### asterline aux ne permanes senta-

Il annot de haz de potentia sesta en un arregio va a depender de la forma en como estes constituidas los elementos, debido a cue el patron de regiantin se ve afectado por la multiplicación de pairtnes, ani coso del tipo se arregio de que se trata

El anche de san tra mostra con la chercia ratiana de che attem tiende a rondentrarue o el ancho de haz en inversamente proporcional a la ganancia directiva de la antena

#### PATRON DE RADIACION : IMARTIFLICACION DE PATRONESA

El patron de rediscico de un arrezio lateral o frental va a dependent de la distancia antra los algaertes est mon de la forma en sie esten altwerkales nam von de tes elementos, es derte coe tions is size fase v is sizes excitation, at one is form de los arreglos y al se tiene una alimeniación central del arreglo por la que so es sencillo a partir de un patron expenifico describir en general el patrón de radisción de los arregios.

On classroom considers de cadiactes come contenter someia de la c a requiere en realidad una representación tridiaenstonal, esto pe monde evitar mattrando unio ino saccionas del diagrama por cienna **Contained** 

have his properties do due a see director a function motherborous on lines a role one militation-the de estimates ma ex una forma de elaborar una relación entre las diferentes formas en que ne nuede former a los clemitos de un atrozio y también las diferentes inegitates de las dipulse , ya que no es lo sismo el patron de radiables de un disclo de 2.2 con circulari miseo tivo e el micro de radiación de un acocio de a con otro legal.

the un writeb para excepting faculturate los disgrams to arregios, haciendo el antilista de jos diagramas individuales de los classific mattement may former at arrests.

51 pe concidera un arvezio de cuatro elementos secorados con use distancia A/2 y con la siona fase (esto culere decir que cach uno de los elementos tienen en Angulo amb<sup>e</sup>l domo se muestra en la **Nous In 6.5.5** 

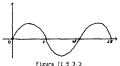

El diagram as obtiene summer el diagram de la antera (1) y [2] v te tosa cosa una sola antena con un diagrama, abentran cue por otro lado se suazo los diazranes de las antenas (3) y (4) des da un diagrama repultante que se tuos como si fuera el de una sola

antera al isual cue la suma de las dos reineras antenas. Descuis de realizada esta primera sum de los dimensos se licto a cato la suna de tos disposano de la antena (1,2) con la suma de la antere (5.4), non la mou de estas du obtiene enterno se debe de haver destituoundates en et mosto medio de las dos nor lo puel la

suma de las dos ultimas antenas esteran a la misma distancia y no se afecte el que dos antenas sean sustituidas por otra.

En la figura II.5.3.4. se puede observar con mayor claridad como se lleva a co.bo la sust1 tuclón de las antenas indlvlduales por antenas asociadas de dos en dos, asl como los dta.grarr.a.s que se van 11 e van do a cabo

> arreglo de ~ elemer1tos  $1 - \frac{\lambda}{2} + 1 - \frac{\lambda}{2} + 1 - \frac{\lambda}{2} + 1$

figura I !. 5. 3.4

el arreglo anterior se puede sus!.ltuir por el siguiente arreglo

11~ A ..., 11

figura ll.5.3.

Y la multlplica.cton de patrones es la siguiente (ver la figura '.l.5.3.6)

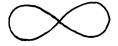

Figura 11.5.J.6

Pat.r6n de rad1ac16n resultante por dos antenas separadas iV2 ver figure. 1l.5. J. 7

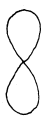

Figura 11.5.3.7

Patrón de radiación por dos elementos separados a una distancia~ .. ver figura 11.5.3.B

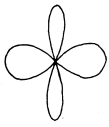

Figura 11.5.3.8

Va tentendo el retour diarrom ma se al diarrom de la unidad. As desir que se topa la qua de las externs (1) y (2) conis unidad on Heva a cabo in aultiplicación por el diagram de grupo, que no es otro mas que la suna de las dos unidades, es dentis de los potenes (1.01 o 17.41 novo se quede ues en la finista 11.6.5.6

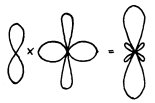

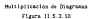

Fore solutedization to discrease to lite natureas de codiscile. se buede (lever a rabo para arrestos del taxado que se quiera pero se debe de tener aultiplos de 2<sup>0</sup> cara poder realizar facilmente esta multiplicación de diagramos., si no, no se podra tomar como unidad a un arregio de dos eleccase, adente de que la distancia de Inc diagrams regularies can at alegenia subrante a los elementos satrantes hard mas diffeti este calculo.

El ancho de haz del lobulo principal es el mismo que el ancho de haz del diagrama de grupo. El número de lobulos secundarios puede determinance non motto del cittano de cance del distresse memittante. and an exectionwells in since the races dat dispresse de la unidad v los peros del disorsas de prupo (siegore y cuando no existan cerce colmeidentes).

#### TEE ARRESTOR NEGREEGITEDE

#### 111.1 | TREAS OF TRANSITSTOP

Las licens de transmisión son usadas para licenz econsis de one founds a contraction that contact sounder can de mother officer. desaratizado de su anticación y frecuencia con la mar se este trate lands.

The Times de Connective and tenso constants distribution **Salas conv** resistencia, canaditancia, industancia y conductancia recartida uniformements a lo largo de la linea

Para concention de sostituir una linea de transmisión se concidera que conciste de los siguientes elementos:

- 1, industancies en serie por unidad de longitud.
- r, resistencias en serie por unidad de longitud.
- C. canadiancies en saralelo non unidad de locatiud.
- s, conductancias en paralelo por unidad de lonatiud.

line mannessertanting de una concilio de litera de music ensimenan in figure 111.1.1

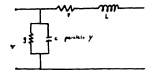

Figure 111-1-1

fit wells in a un in lines de transmision en atomate, decide a In calds de voltate nor la corriente i sur naca a través de las important en serie 2

Si el voltado Vo y la corriente 15 inciden en la corga y Vo e If see les voltajes y corrientes reflejance, ennouves el voltaje Now in corrients is so contenter moto a use distancia y designati extrem first de la linea, esta dade non las enuantemen

wike short and his cost and the

 $\alpha \rightarrow \alpha$  is an  $\lambda^{\alpha}$  so and  $\alpha \alpha^{\alpha}$  .

donde a sit la continuir de propagation dada por

$$
a = 1.2 \times 1^{1/2} + \Big[ \text{ (r-spt) (q-spt)} \Big]^{1/2}
$$

in constants de propagation se pacée representar con una parte real y una parte impairaria cono

#### $1 + 1 + 10$

para forma de sobri expresar la constante de protagnolida se tunde dar zor in forms

هرمی اما جمی امر

Las expresiones e<sup>ns</sup> y e<sup>ntr</sup>ace numeros reales que rescessable el incremento y decremento en amplitud respectivamente, con un incremento de x.

Los factores eJ/3.: y e-J~• representan un adelanto o un retraso de fase respectivamente cuando se incrementa x.

Impedancia caracter1stica de una linea de transmls16n.

La impedancia coracteristica de una linea de transtates se define por sus caracterlsticas f1s1cas asi como por la frecuencia en la que se esté usando por lo que se puede definir como

$$
\left[\begin{array}{c} \frac{3\alpha}{\alpha-1}+\frac{1}{2} \\ 0 \end{array}\right]^{\alpha_1} \cdot \left[\begin{array}{c} \frac{3}{\alpha-1} \\ \frac{1}{2} \end{array}\right].
$$

Zo puede ser definida en terminas de amplitudes de voltajes y corrientes de ondas incidentes y reflejadas como sigue:

$$
2.4 \times \frac{33}{14} \times \frac{33}{14}
$$

De la primera ecuac16n se puede ver que para una linea con pérdidas despreciables (wL » r. \JC » g } nos queda

$$
z \cdot [\div]^{m}
$$

Esta proposlc16n no se puede tomar como valida s1 Zo es una impedancia compleja.

En el caso del diseño que se esta realizando la impedancia Zo es una impedancia pw-amente real, ya que se trata de lineas de transmisión puramente resistivas.

El arreglo en estudio solo tiene impedancias puramente

#### **APPENDING**

In more cas' de la concrete de connection en la statunción constants on tenans non-unional de locations

La relación de corrientes y valtales en dis puntos imaginarios A y B. debido a una onda que viala de A a 3 esta dade  $\sim$ 

$$
\frac{10}{16}+\frac{11}{16}+\frac{1}{6}+\frac{1}{16}
$$

dande & et la separación entre los puntos A y R.

In constants de atenuarion music per expresada en terminos de ias constances de linea nor una espansion, los resultados tarm pesueños velores de elempeción se pueden expresar como

 $a + \frac{\mu}{2\sigma_a} + \frac{2}{\sigma_2}$  Hepera por unided de longitud

El priser teratas en la formila de la atemación es debido a pérdidas en los conductores y el segundo término se debe e perdidos dielectricas.

La parte inaginaria è de la constante de propagation no es otra cosa que la constante de face, que se expresa en radianez por unidad de localiud. In face de una señal propagada se recorre (ede 24 rediates y se puede encontrar per medio de la formila

$$
\ldots \div
$$

donde À es la lengitud de onda en la linea de transaisida.

La constante de faze espresada en terainos de las censientes

de l'inte esta deda desa computer uniques de classicità dono

 $s \cdot \sinh^{1/2} \left[ 1 + \frac{1}{2} \left[ \frac{1}{\sqrt{2}} + \frac{1}{2\sqrt{2}} \right]^2 \right]$ 

an al case de que les menitous quen executive la considér entertre **No meteor is** 

$$
\mathbf{a} + \mathbf{u} \mathbf{c} \mathbf{v}^{1/2}
$$

Cata arounding an unities man. In constation doubt for negatives en al conductor o al distanteles una tenien o arracinadamente exacted coands stone visit one

is amplitud del voltaje o corriente de una onda viajera en confidence comes a road discussion of a for hands do in Titus de transmission, an in disapplied da la code que state, en proporcional a met (ut = Re ) donde (ut = Re) en et annote de fase.

tha onda vialera con fase constante en un public en consecutively one on called constants once in a dr x ff of arts. trusteet on derive con recognized classe. In attachmin expresion nara la velocidad su de un moto de fuse constante de la coda viators or cottons con

$$
u\cdot\frac{\alpha}{n}\cdot\frac{\alpha}{n}\cdot\alpha
$$

In outputched comparation can be accomplished through selection on face of the communication. We will note that love on the senal containes de amolitud W v con una frecompia angular ve. las expresiones para los voltajes instazianece e en cualquien punto de la linea, el tiempo de transmisión (c, y la velocidad de recommended in pathological da concernation da faca ou was cross attenti-

 $\sim$ 

#### e = Vs cos ( sat = Bot )

$$
v_{\rm{r}} = \frac{v_{\rm{r}}}{v_{\rm{r}}}
$$

51 esta portadora es medulada a una frecuencia un con una amplitud Wa, sobre y bajo frecuencias de bandas loterales, puede ser propagada bata, a lo targo de la timea on la portadora. Si lo diferencia en la constante de fase entra dentro del valor de, que es la frecuencia de la portadora y los valores del y del que son les n frequencias de bandas laterales, en de la aisea mapittud pero de signo contrario. Ao es ans grande que fu, la cual es nas scande oue dis. . se destina cono di v la expresión para la portadora sodelada es

Adents se posde ver que la velocidad ou de la envolvente de sodulation v el tiemo de transatoido ta de la envolvente de medulación y esta dada por

$$
\cdot \cdot \tilde{\mathbf{r}}
$$

non eteo lade

$$
u = -\frac{\mu x}{m}
$$

Donde ow es la diferencia de frecuencias entre la portadora y

las bandas laterales y ja es la diferencia de la constante av faseenlre la porta.dora y las bandas latera.les y puede ser expresado como sigue

$$
...\cdots
$$

51 el valor de 6 es proporcional a *w, retorces dw/di es* igual a wc/fk y la velocidad Up y U9 son iguales. r:n este caso la portadora y le envolvente de modulación viajan a la missa velocidad.

Si *ti* no es proporcional a *u,* entonces dL.>ldtJ no es igual a wo/Sc y la portadora y la envolvente de nodulación se propagan con diferentes velocidades.

La velocidad u<sub>n</sub> se le cornou cuno velocidad de grupo.

En un med1o no dlspersl\'O la velocidad de fase no esta en función de la frecuencia, y las velocidades de fase y grupo son iguales.

En sistemas de comunlcaclOn se emplean las 1 ineas de transm1s16n disperstvas.

51 el sistema de transmiston es no dispersivo, no hay disipación, si r =g=O, o si r/wl = g/wC, o si las pérdidas en los conductores son iguales a las pérdidas en los dieléctricos, bajo estas condiciones se puede decir que las velocidades quedan de la forma

$$
w = w_0 + \frac{1}{(10)^{1/2}} + w_0
$$

donde us es la velocidad de la luz en el caspo medio.

f:n un sistema de transmlsl6n de gulas de onda., la longitud de ond:t A en la gula es más grande que la velocidad de la luz, lo anterior se puede demostrar por medio de la relación

65

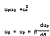

In relation de voltaien de ondas estacionarias(VS-R) en in relación de valores máximos y minimos de voltaje o corriente. La relación de potencia de ondes estacionarias (VSNR o p<sup>2</sup>) en el distribution de la relación de unitaria de coda extractivamien

$$
v_{\rm{SNR}} = \frac{v_{\rm{max}}}{v_{\rm{max}}} = \frac{168x}{141x}
$$

## sale constitute?

La relation entre el voltaje incidente y el voltaje reflejado en cualquier punto a lo largo de la linea de transmisión, se express not at confirments or reflector fulge. At conficients de reflexión tiene una marnitud fa y una fase de de la relación de voltajes reflejado e incidente

51 In lines de transmisión tiene una atempatón apreciable, al contintenza de vertextos nunte verten en escritud. decrementandose exponencialmente hasta cero decendiendo de copo se Increasate la distancia desde la carca

#### The Altreasury of Massachusetts and Massachusett

The Times of Commercial in accountance of month accountance and um metatente, cenetrante o totoriante desentiante de la completializes fisices de la linea de transmision.

La impedancia característica de la linea de transmisión en atomicidae ou a decordar del autorità del que se concerne in las disapplicant can time come our una linea de transmisión na comments come con centatencia debe de tener una tenetiat tenet a 3.45, esta se mede comprender melor at se auxilia a calcular in inpedancia por sedio de la carta Saith (ver fingra 111.2.1).

La Carta Saith es una herrantenta grafica que nos apuda a calcular in incadencia act come al accelentacio antra lineas de transmisión y esiculo de atexaciones.

Come se ha visto anteriormente cuendo el medio donde se concern in onde or at aims. In incudencia de compo en la aimse con-In investments intrinsors dal motio, al così es ional a 190x, como runnin el medio direix de novinga la coda es diferente al alte, de tendra una ispedancia diferente que contiene una parte real y una imazinaria liamada impedancia de onda, en este caso, el medio sorá la linea de transmisión y en este caso a la parte imaginaria de la teredentia de coda se la tiene teredente de coda a u adeelo un a haber una impedancia de casos debida a las variaciones que tenza In impedancia de la onda al pasar por la linea de transmisión y la distancia z le va afectar de la siguiente forma

$$
Z(z) = \frac{E_1(z)}{E_2(z)} = \sqrt{\frac{1 + \Gamma(z)}{1 - \Gamma(z)}}
$$

donde Estal es el campo eléctrico en dirección y Hy(z) es el campo magnético en dirección :  $\eta$ es la impedancia de onda en  $z=0$ 

g7
# f(z) es el coef1c1ente de reflexión de la onda en el punto de distancia z

En el caso del este diseño la impedancia es solo resistiva y se puede calcular por sedio de la ecuación

$$
\ldots ,
$$

Por otro lado el coef1clenle de reflexión se puede definir

 $r(x) = |x_0^*x_1^*| > 10$ 

Este coeficiente de reflexión es la que hay entre la onda incidente y la onda refleja.da, el cual caabla a IM:dlda que *z* va variando sus valores desde cero.

Para comprender miejor las re la.e tones entre la Carta Smlt.h *y*  el coeficiente de reflexión se puede decir que a partir de las siguientes ecua-tones se cuede llegar a formar la Carta Smith.

$$
\frac{Z(z)}{z}=\frac{1+T(z)}{1-T(z)}
$$

donde Z(z)/ e es la impedancia normalizada

$$
2(\epsilon) = 1(\epsilon)
$$

$$
k(z) = \frac{1 + \Gamma(z)}{1 - \Gamma(z)}
$$

Il conficenze de reflexión y la impedancia característica tionen as merie real was merie tearinaria.

$$
k(x) = x + jx
$$
  
First  $x$  for  $x$  if  $x$ 

For in our in equation to in impossible intrinsecs as purde ARTIST CONT

$$
r \sim 2k + \frac{1 - 10 + 30}{1 + 10 + 10}
$$

por lo que podesos agrupar de la equación anterior la parte real y in parte imaginaria.

$$
r+\frac{1+\overline{16}+\overline{11}}{(1+\overline{16})^2+\overline{11}^2}
$$

y per etro lado la parte isaginaria queda

$$
\cdot \cdot \frac{m}{(t-rr)^2 + r t^2}
$$

St se varia tanto x como r y se hacen constantes reales se genera una familia de curvas circulares que das por resultado la Carta Selth (figura 111.2.11.

to find function to communicate at the terms of angular standard of the class constructs of the developer and memberships was dan all values on an except was to control Inselants, les mostes indicen et en une tenedancia restativa. 

Si se prolonga este sunto hacia el siano real e imaginario de I se encuentran los valores del conficiente de reflexión y la distances are how accuracy in the Property control of the expectation and at union not matterages or methodox

Atexas en la Carta Satth de suede ennostrar el SNR (standing wave rettel relacico de coda estacionaria asociada con endas indifferent includes a same rafialadas as um racino danos no hay mentions to be extentions, you at came atacteties tanto abatas nanoatolen due a su vez es la relación

 $98.4 \frac{1 + 5}{1}$ 

Vien in Carra Satti se mode encourage al SSR trazando un circulo con un radio desde O hasta r - te.

En el caso de tener dos lineas de transmisión que no esten accolates en sus inperiaculas se puede var que no toda la coergia va a net transatitica y se va a reflejar una parte de las codes por In me of tenerisms arrelation, not settle de annotations de isostantia o variar la sistancia entre la carza y el reperador. Pero estas variaciones de la distancia z van a afectar la impedancia de campo de la coda, entonces para una impedancia total  $\det$   $Z$  + 32, can una freetuncia  $T$  in longitud de la linea de transaition or morde encourage nor media de la estación

$$
x_1 \cdot x_2 \cdot \dots \cdot x_n
$$

donde L es la longitud de la linea de transmisión.

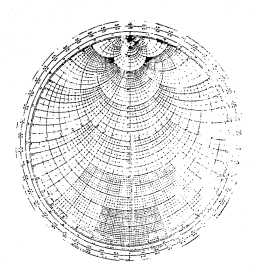

Flore (11.2.1 Octo Setto)

Para suchos casos en la practica se requiere acopiar impedencias e transformar codos alargando o acortando la lengitud de la linea de transmisión o son la distancia entre el generador y to carros name como na apolitico acceptomante ante moves con motificación en la terretariota de la coda de rasmo con una ispedancia de carea dada en la Carta Selth pero una ispedanciado an expects the localities of some in an exclusionist and a linear one linear death of notes rul haven in tomotonets, normalizate incellents on los eleculos e y le y lugas teagar el atomo radio mara realizar el el circulo SAR constante, de ahi se trana desde el alumn nunto y continuously touch one course of classific PCP is not once does that caracteristicas de la impedancia pero un A/2 o A/6 después.

Par sedio de la explicación asterior abora se codra

composited due to financial resonatoire application acts culture in Times hootenoog! As in Carry Cattle o as not gets may men our cralines de transaición se romante solo nomo una resistencia debe de tener una ionattud irusi e A/4.

to carteriothy no concreting one taxan in constant dedistant enters is differently to be informately to be capacitancia.este culare dectr. que la energia alagorogía por otros elementos y custolatrada a los elementos resistivos es distrada o teateformada a cravér da actor.

ten vertables mar estan asociados con la restatencia son la corriente y el voltaje y quesa definida como

Valle 014

donde

To us al voltate a través de la resistancia in es in corriente que fiuve a través de la resistencia **Business control de la martinancia** 

# me retenants

To all cases da la litera de respondatos como una industriocía na deter de tempo en ruesta que esta livea dete de tener una localitat finica mayor a A/4 y mu inceduzcia caracteristica debe de tener no solo una parte real como la restattva sino tanbién una sarte terminate them be at one of the resources about a the positive is party inactmarte.

la inductancia se caracteriza sor su prupiedad de altacenar energía, però desgués la va a entregar a otro elemento del sistema an all cost ages in todorrants. In calculdad con cas acrosso in energia algunerada en la industriona en casi confenieren.

Los variables que se asocian con la inductancia son la continuing a all colleges of the compatibilities of space definite con-

$$
v_1 = \pm \frac{d \uparrow \downarrow}{dx}
$$

A de otra Cones

$$
t_k+\frac{L}{2}\int_0^k V(t')\ dt'
$$

W. ed el voltaje a través de la industancia. it es la corriente que fiuve a través de la inductancia. L es el valor de la industancia

#### CORD CAPACITANTIA

En el cano de que se necesite una linea de transmisión con un comportantento semejante al de una capacitancia, se debe de tonar an country due to together fields as who does no part server in 172 o now to tenantum-to removements tra do in times no cromostation deter de temer tanta una marte real como una parte leaginaria depetazio a la linea de transmisión como inductancia, pero en la Carta Selth to conta tenoreste de acoustas de la conta teñerten o para con cents inactracts committee.

ta resentancia al teni no la totalianza se remoterita nor In prophedad de almanenar energia que en quatalatrada por parte de los denas elementos que estas oppeciados en el alotena al cuál nectionary is caracteristic

La massacitazione un a rugar descusso la escreta alegrenada, sero in velocidad con que entrega esta energía denende directamento del valor de la capacitancia y del elemento resistivo al comú se le attracted in access.

Les variables ou intervienen associates a la capacitancia son el walls is y la continue y el convertantezzo de la capacitanzia de passe definir ser:

$$
u + c = \frac{du}{dt}
$$

A de atra form

doode

$$
v_t + \frac{1}{\tau} \int_0^t \mathrm{tr}(t^*) \, \, \mathrm{d} t
$$

Vc: es el voltate a través de la capacitancia ici et la corriente que pasa a través de la capacitancia C : es la capacitancia

### 111.3 CERTAINS WAIVALENTES DE MORCONTA

In ateresees our modio de alcrocinius que se competian como capacitancias. Inductancias y resistencias se pueden hacer elevative M. H. MC v.tc.

A continuación se aprilica como se deben de construir cada uno de for atenuites a ter experience firstnam and dates de tener men noder deceasedance de accento con al chercito que se milera disable of Historic atenuation.

common to

El circuito M. comsta de una inductancia y una realatentia y en el caso de las atcromins tantien quode ser en serie o co sarabeta.

In el caso de un circuito SL en serie su resposata a corriente denotest J = 1 pen ut ex

> $\tau_{\rm g}=0.1\times 0.1$  secon  $\tau_{\rm c} = 1. \frac{d1}{dt} = 44.1$  senter,  $\tau \approx 0.1$

Pero los voltajes de los dos dispositivos haben un voltaje total stentras que la corriente es la sisma ya que estan en serie come se mestra en la figura (11.3.1)

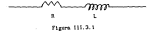

De esta manera el volataje total de les des dispositivos es

 $\mathbf{v} = v_1 + v_2 = 30$  senst + 441 senter + 90°1

Y la manera de conectarse en atcrociatas es como se muestra en la Floors 111.3.2

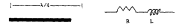

## Financi 111.0.2

En el caso de un circuito fil en paralelo se tenira lo simulante (ver figura ((f.2.3).

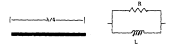

Figure 111.3.3

consumo no.

On circuito RC con atcretista se puede realizar dependiendo de les necesidades que se tengan para la solicación de este, ya que puede ser tanto como en paralelo, como en serle. Sin importar el tipo de conexión este circuito debe de tener los ~a:-amelros requeridos en sus paramet:-os fisicos para poder co:nporlarse como una resistencia y una !:lductancia.

El circulto R: tendrá que tener las siguientes dimeralones para que se pueda comportar com:l tal en el caso de que se trate de 1.!n circuito RC en serle (ver f!gura Jl!.3.4)

----l.i4--

Flgura. 111.3.~

 $\sim$ 

CIRCUITO PLO

Un circuito R.C es uno de los circuitos más importantes. debido a que con este ctrculto se puede llegar a hacer múltiples apl lcaciones, tal es el caso de los clrcultos tanque, que hacen que la onda entre en resonancia, pero para hacer este circuito se deben de respetar los parametros que deben de tener las microcintas en sus caracteristicas flatcas según se ha tratado anteriormente para que cada uno de los elementos de microcinta pueda tener un cornportarnlento de resistencia, inductancia ;· capacitancia con sus parametros normalizados segue la Carta Smith. Por lo que un circuito PJ..C deberá. tener las siguientes dimensiones según se puede ver en la figura Ill.3.5

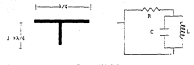

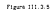

# IV CALCULO DE AARECLO CON MJCROCllCTA.

El calculo del arreglo se divide en dos partes, debido a que consta de un arreglo de N x M pero depende la.mb!én de un elemento b&.sico el cual se debe de calcular primero pare. poder saber el comportantento del elemento y sus propiedades para poder companer un arregle., secun see..n las necesidades que se traten de resolver. Dependiendo del patrón de matiación se podra saber las características que debe de tener el arregio.

Por lo c:ual se debe de hacer el cálculo del dipolo en si, y et c&.lculo del arre-glo en total.

# JV.1 Dlseflo de dipolo

?ara el disefio del dtpolo se debe de tomar en cuenta la frecuencia en la que se va a trabajar para poder determinar sus caracteristicas f1s1cas, como se sabe la frecuencia en la que se va a trabajar es en la banda X y es=oglendo una frecuencia en particular se escogio la frecuencia de 9 GHz, y apartir de esta frecuencia )'as~ puede llevar a cabo el cé.lculo de los dlpolos que van a componer el arreglo. Er primera instancia se calculo la longitud del dipolo en base a la frecuencia de 9 GHz y se puede calcular por medio de la ecuación

$$
\lambda \circ \frac{\mu}{2}
$$

donde e es la velocidad de la luz f es la frecuencia A es la longitud de onda

sustituyendo f y c en la ecuación anterior

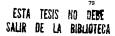

$$
\lambda = \frac{3 \times 10^9}{9 \times 10^9} = 0.02222 \quad \text{m}
$$

In additional and the function of the state

#### 114.078.3

sustituyendo la longitud de onca obtenion en la ecuación anterise se step

 $t + 0.476$  (b (mm)  $t + 0.0166996$  a.

We refruiest in touring sell-state or proper a calcular at anche del dipolo impreso, que cono se sabe debe de tener el ASSAO ratio can in discle companional cars can taxes in class distribution de corrientes en su soncrétate para que tenga un comportantento (qual en su forma de madianton)

Teniendo el radio de un conductor tridimensional y de desea tater in dipole (bidisetatusa)" (se considera bidisecatical ya que al excepto de esta direita tennant en ten namerio que se tende detureriar, nero mara el raiculo de la resistencia del dicolo pe debe de tomar en cuesta), se debe de tomar en cuesta exe fu perimetro debe de ser igual a el anono del dipolo impreso, por lo our se made exception of sochs det directs twores hartends In stratence iruning

r es el radio del dipola convencional of an all cases out allows receive

de teso esta igualdad debido a que la corriente o la carga se on, conductor as excusation on in monoficity de easy.

San a St

Towards of radio de un constantor commetizati cara la frequencia que se esta utilizando, se tiene que el radio es igual a 0.0005 m., por lo que despejando d de la ecuación anterior y most incomedy anna union, all someo dal disole incomes coach come.

> A with a week with  $5 - 0.005775$

Dentre de esta lotativi / se debe de tomar en coenta la semananten era data da haten entra los dos alesantes del dimeto. name min on extate aterior emotions can tex corretentes de todardian sebido a la rercanfa de los dos elementos del disolo, y a está separation entre los dos elemnios del dipolo se le designa con la hance a classe data non in naturity.

$$
e \leq \frac{\lambda}{22}
$$

Aunque el arregia que se diseño no tiene los dos elementos esta discoverie es teneriario non sobre così esta distancia a la con demonds comes at ataccets conseits da la linea de dicolor con actus en nemtato

De esta manera se quede decir que queda diseñado el dipolo que va a ser utilizado como elegenio para los diferentes arregios que se van a construir para corporar la teorie desarrollada con los resultados de las pruebas.

### !V.2 D!sello de o.rreglo de dipolos N x H

Par-a poder ha.cer el diseflo de un arreglo de dipolos de N X H se conslder6 a cada dipolo con una long:ttu *l* que ya ha sido calculada anteriormente y con un ancho d. espaciados entre sl a una distancia uniforme a en la d1N-ccl6n *Y.* y una distancia ben la dlrecct6n y, corno se 11uestra en la figura IV. 2. l.

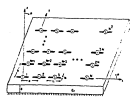

## Figura IV.2.1

Para mayor simplicidad de los calculos se hizo un arreglo cuadrado. pero se puede haver de la forma que se necesite dependiendo de las necesidades de la aplicación que se requiera hacer, para tener un patron de radlactOn con una forma de radiación especifica.

Los dipolos que forzan el arregio se consideraron como fuentes puntuales ~neradoras *y* con un cupo central y tienen un circuito equivalente cooo se presenta en la figura JV.2.2

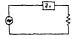

Figure 19.2.2

Para poder simplicar el diseño del arregio de auxilio por el **Mitodo de Munición** 

El caspa electroles S(x,y) (fone,1985) espresais com un expectro de organ playas, y los peros de Jam funciones De y Te representas a la superficie de onda de la función esguecida transversal (Dr. y la función electrica transversal (DE). respectivaments, de la placa dielectrica aterrizada por la función

$$
\mathbf{L}(\mathbf{x},\mathbf{y}) \doteq \frac{\gamma \mathbf{g}_{\mathbf{x}}}{\omega^2 \mathbf{k}_\mathbf{x}} \left[ \int_{-\infty}^\infty g(\mathbf{x}_\mathbf{x},\mathbf{x}_\mathbf{y}) e^{i \mathbf{k}_\mathbf{x}^\top (\mathbf{x} + \mathbf{x}_\mathbf{x})} e^{i \mathbf{k}_\mathbf{y}^\top (\mathbf{y} + \mathbf{y})} d \mathbf{x}_\mathbf{x} d \mathbf{x}_\mathbf{y} \right] \quad (1)
$$

$$
Q(k_{\mu},k_{\mu}) = \frac{(\cos\delta + k\delta)\pi\alpha}{2\pi\delta} \text{ for each } i = 12\pi \frac{(\epsilon\delta + k\delta)\pi\alpha}{2\pi\delta} \text{ for each } (2)
$$

$$
T_0 = k_1 \cos k_1 t + j k_2 \sin k_1 t \qquad (3)
$$

To - trial con kid - Six sen kid  $^{(4)}$ 

b(k1) < o (5) lolkz) < O (6) (7) (B)

 $\sim 10^{-11}$ 

(9)

Se tomo a los dipolos con la suposlc16n de (d«J), solo para las corrientes en la d1recc16n x que se requiere. La función de Creen representando a Esix, y) debido a un dipolo eléctrico. infinitesimal con WUl intensidad supuesta a lo largo de la d1recc16n x en la placa dieléctrica en (xo, yo) puede ser expresa.da por la ecuación

> $x_1^2 + c_1 x_2^2 + x_3^2$ .  $l$ o(ka)  $< 0$

Estrlct!lllente hablando le. ecue.cl6n ( 1) se puede considerar coao una distr1buc16n de campo. donde la integral no es convergente coao el resultado de una doble dlferenc1ac16n dentro de la integral como una func16n de potencial.

La ecuacl6n ( 1) se puede evaluar por si sola, ~ro solamente después de haber •ultlplicado por el .odo de expansión de

corriente e integrado sobre la superficie de este ando.

La densidad de corriente electrica superficial en los disoles se puede expander en terminos de modos senotables por atawara satistas com

$$
J_1(x_0, y_0) = \frac{\tan k_1(\ln |\ln \cos|)}{k \sin k_1 \hbar} \tag{10}
$$

men insent < >>
insent < >>
insent < 222, mode >>
en la longitud media del noto de expansión . In v vi son las coordenadas x, v de las terminales (centrales) del modo (, y k, es el número de anda del nodo de espansión, escogido como

$$
k_0 = k_0 \sqrt{(q_0 - 1)}
$$
 (11)

La erusción integral del casoo eléctrico esta ferando por el Intervalo de los tisites del quapo total la debido e desvaterialentes sobre la superficie de los dipolos.

La solución de esta ecuación integral se puede encontrar per medio de la solución del método de momentos Galerkin, basado en la siguiente equación matricial

$$
((2) \cdot (2)(1)(1) \cdot (1)) \tag{12}
$$

dente 2 es la matriz de impedancias de el arregio con elementos dada por

$$
z_{m}=\frac{g_{n}}{4\pi^{2}x_{n}}\int_{-\infty}^{\infty}\int_{-\infty}^{\infty}q(x_{n},x_{0})F_{n}(x_{n},x_{0})F_{n}(x_{n},x_{0})\ dx_{n}\ dx_{\ell} \eqno(12)
$$

donde Fn es la transforino.da de Four1er del modo de expanslOn en el dipolo n

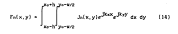

En la ecuaclon (12), IZT1 es la matriz de impedancias terminales generadares (en una matriz diagonal), e [I] es el vector desconocido de coeficientes del modo de expanslon. l V] es el vector de voltans de excitación de los elementos del arregio. Dejando a N como el numero de elementos en cada renglón y ca.da columna del arreglo, y deju.r1do a M como el número de modos de expansión de los modos senoldales por trano en cada dipolo. El orden del sistema lineal en la ecuación (12) es entonces N X N X M. Entonces, por ejemplo en e:l caso de tener un arreglo cuadrado de 11 X 11 con tres modos de expans16n por dipolo requiere una matri2 de impedancia del tamaño 363 X 363, y su orden va disminuyendo como el cuadrado de N.

Es por esto que es importante minimizar lo mas posible el número de funciones base por dipolo, y hacer uns buena. selección de las funciones bate usadas por dipolo. Los modos senoidales por tramo de la ecuación ( 10) con Wl nUmero de ondas dado por la ecuación (11) se puede encontrar por los resultados dados por Wl simple dipolo, siempre y cuando se use un modo en la ecuación (5) y (6). En los ca.lculos de este areglo se uso un modo {M=l).

Para un arreglo de dipolos en el espacio libre la corriente de expansión se puede encontrar en la ecuación (11), (12) y (13), en la ecuación (12) se puede encontrar para un arregio de dipolos delgados cer-canos a la resonancia, espaciados no auy cerca entre si, corrientes en los dipolos pract icamente idénticas.

Para el caso de un ar~glo de di.polos impresos , la situación es siempre mucho mejor, qulza porque el dipolo impreso en

resonancia tiene una mayor Q que lo hace se~jante al dipolo en el espacio llbre. Una buena selección de las funciones bases de dipolo puede dar una buena aproximación de la corriente verdadera.

La roejor justlf1caci6n de un modo simple de aproxlmaclón, es una comparación con los resultados calculados usando nás de un :iodo de expansión por dipolo.

La impedancia de entrada, el coeficiente de reflex16n, y la. eficiencia de radlac16n pueden ser con:parada contra el ángulo de apertura, con el resul lado de la impedancia de entrada difiere algededor de un 10 y la fa magnitud del coefficiente de cofleción y la eficiencia de radlaciOn (la cuál esta n~rmal izada) difiere con una pérdida alrededor del SY.. Estas variaciones se pueden comparar según se ha observado que esto sucede cuando diseñasse el número de funciones bases en la sol ucl6n del metodo de momentos para un dipolo simple.

Si se quiere enfatizar que en la solucion general del método de momentos formulada alrededor de una sola aproxloac16n, se limita el número de sodos de expansión por dipolo, es entonces la presencia de todos los dipolos en conjunto que generan la soluc16n completa. Ademis , la soluc16n es capaz de tratar el caso de la excitación forzada (Zt = O}, como el caso de la excitaciOn libre (z+O).

51 se usa un modo de expansión por dipolo, el vector de vol taje de los elementos puede ser escrito cooo

Vn .. ejko(uxn+vyn)

donde Xn, yn son las coordenadas del centro del dipolo enésimo y

u=senecos'

v=senesenf

and last disperiousn company an last disperiousne @ U.A.

Después la equation extractat (12) se nuele recolver non el modo de corrientes, y la impedancia de estrada del disolo enetiac made can econtra onto

$$
2\overset{a}{\underset{a\in A}{\sim}}a1\sim V_{a\sqrt{2}a}
$$

El conficiente de reflexion activo en el disolo enécimo, quede and determined com-

$$
R^{n}(e_{i},\rho)=\frac{\sum_{i=1}^{n}(a_{i},\rho)-\sum_{i=1}^{n}(0,0)}{2(n+0,0)+\sum_{i=1}^{n}(0,0)}
$$

In affollowing de mattering homets as in nighting de potencia on specie definite com-

$$
e=1-\frac{2m}{m}
$$

donds Pix es la potencia solal de entrada al arregio, y Pax es la conserts as in concertants on in onto these concertas on modern calcular et el arregio de la siguiente forma

$$
P_{10} = P_0 \left( \underbrace{\text{I}}_{\text{A}} \underbrace{\text{I}}_{\text{A}} \underbrace{\text{I}}_{\text{A}} \underbrace{\text{I}}_{\text{A}} \underbrace{\text{I}}_{\text{A}} \underbrace{\text{I}}_{\text{B}} \underbrace{\text{I}}_{\text{C}} \underbrace{\text{I}}_{\text{C}} \underbrace{\text{I}}_{\text{D}}
$$

$$
\mathbf{P} = \mathbf{P} \mathbf{E} \mathbf{I} \mathbf{I} \mathbf{I} \mathbf{I} \mathbf{I} \mathbf{I}
$$

donde Ree es la contribución de la superficie de onda real a la **Innetworth Past** 

Otra parte que se utilizo nava el diseño del arregio es el patrio del elemento activo fa(8,6), el cual es el patron del campo radiado por un arregia quando el dipolos enecimo se excitado por on voltair programs. v temes les drais sincles estas terminados en una impedancia 21.

Si el arrezio es infinitamente iargo el patrón del cicocoto aftivo es directamente pronoccional a la ganancia del uniron del arrezio. Para arregios finitos esto es correcto solo si se no se consideran los efectos debido a el ancho del elemento.

El patron del elemento activo para el dipolo emision de puede catcular cose sigue

$$
f_n(\phi,\phi) = f_n(\phi,\phi) \sum_{i=1}^n f_n \cdot e^{i \langle \phi_n(\phi) \phi_i \rangle \phi_i \phi_i \phi_i}
$$

Para la estación anterior se consideró a todos los voltajos imales a cero y el voltaje del dicolo enesimo se consideró tgual a la unidad y Selé.c) es el patron de un solo dipolo y se expresa **COMPA** 

$$
\mathbf{\hat{L}}_i = \{ \theta, \phi \} + -00 \langle \mathbf{j} \omega^T(\mathbf{k} \mathbf{u}), \mathbf{k} \mathbf{v} \rangle \langle \hat{\theta} \hat{\mathbf{P}}_i \mathbf{c} \mathbf{c} \mathbf{c} \hat{\phi} - \hat{\theta} \hat{\theta}_j \mathbf{c} \mathbf{c} \mathbf{c} \hat{\phi} \rangle
$$

$$
\overline{\phantom{a}^{\phantom{a}b}\phantom{a}}^{\phantom{b}c\phantom{b}c\phantom{b}c\phantom{b}c\phantom{b}c\phantom{b}c\phantom{b}}
$$

$$
x^2 + c_1 + \omega x^2 \nu
$$

por etro lado Fikec, keri es la transformada de un solo nodo de expansion senoidal por tramo y se puede expresar de la forma.

$$
F(\text{low}, \text{low}) = \frac{-2\text{high}(\text{com }(\text{km } \text{mod } \text{com}) - \text{comfield})}{\text{sem } \text{high }(\text{high } \text{om}^2 \text{m} \cdot \text{com}^2 \text{m} + \text{high } \text{min}^2 \text{min}^2 \cdot \text{comfield}^2}
$$

y in garantie del elezante activo se ouede calcular per medio de is siguieste equation

$$
G_0(\theta,\phi) = \frac{-4\pi\big[\hat{\Gamma}_0(\theta,\phi)\big]^2}{2\pi\hat{\Gamma}_{1,0}}
$$

donde Pin es la potencia disipada por el eleeento. Se puede ver que en la expresi6n anterior no se incluye la ~rdlda de potencia en la impedancia del generador Zt, pero el patrón del elemento

activo depende de las impedancias terminales Zt. Para arreglos lnftnitos la ga.na.n::ia de un solo elemento se define por medio de la expresión

$$
G(0,\phi) = \frac{4\pi b b}{\sqrt{a}} [1 - [3(4,\phi)]^2] \text{ for } \theta
$$

donde R{9, ~l es el coeficiente de reflexión en cualquier eleoento del arreglo.

A partir de la teoria se calcularon las siguientes Ganancias. impedancias de entrada, potencia de ra.d1ac16n *y* directtvtdades teóricas para cada arreglo que se diseño para las diferentes pruebas, las cuales estan en la Tabla IV.2.1..

 $1.19.9.1$ 

|              | Arregio (Impedancia   Potencia<br>de entrada | de radication | Generate<br>a1 1023 |
|--------------|----------------------------------------------|---------------|---------------------|
| 2x1          | $0.094 = 0$                                  | 100 69        | 1.76                |
| 4 × 2        | 3.57 40                                      | 100 44        | 7.78                |
| 5.4.2        | 4.47 40                                      | 100 AM        | 8.75                |
| <b>B</b> x 3 | 5.36 60                                      | 100 mW        | 9.54                |
| 5.15         | 0.302.40                                     | 100 49        | 15.7                |
| 8 x 8        | 0.309.60                                     | 100 - 11      | 17.3                |
| 15 x 15      | 10.994 60                                    | 100 eV        | 25.2                |

Durante el calculo de las impodatorias de entrada se pudó observar que los arreglos cuadrados van a tener la ajuna ispedancia que la de un dimin alante alegre y condo terano las elsasti caracteristicas que el dinolo, y la inseguncia de los arresion rectangulares donde N > M in inpedancia de entrada va a ser mayor. alestras que en los arreglos rectangulares donde N < H, In impedancia de entrada va a ser nenor que la impedancia del dipolo clesis.

La Directividad total quade per igual a otros arregios con el since numero de elementos, por lo qual un arreglo de 15 E 15 poede tener una directividad igual a la de uno de 225 X 1 0 uno de 3 X The news on other de toppe an month the action tenant in allow. directividad no tendri la misaa forma en tres dimensiones.

### V COllSTllUCCION Y PRUEBAS

La construccH>n del arreglo &e llevó a cabo empezando por un arreglo de un elertenlo s111ple que fue un dipolo Impreso.

Para llevw- a cabo la construcción del dipolo Impreso que<br>Timo un concentradore impri al de las elementatas entrano en llene un comportamiento lgua.l al de las mlcroclnta.s primero se hicieron los calcules de lli.5 dimensiones que deberla. de tener como se hizo en el capitulo IV y después se llevo a cabo la construcción dibujando sobre una placa de baquellta cubierta de una capa de cobre especial para hacer circultos impresos, siguiendo el procedimiento para la construcción de circuitos. impresos, que es dibujar sobre la placa de baquelita el dlsefio del dipolo o de los diferentes arregios que se diseñarco y se aplicóun at:ldo para que quedara solo la parte de cobre que interesa y la parte restante queda solo de baquellta.

Se com-;truyeron diferentes tipos de arreglos para poder comparar la teoria desarrolla.da en los capi tu los anteriores, los arreglos que se construyeron fueron:

> arreglo frontaJ de 4 X 1 elementos arreglo frontal de 5 X l elementos arreglo frontal de 6 X l elementos arreglo lateral de 5 X 5 elementos l arreglo frontal de arreglo frontal de 15 x 15 eleaentos

Ya construido el dipolo slaple &e realizaron las pruebas de laboratorio tomando como referencia una antena de corneta piramida), se tomó como referencia a esta antena debido a que en laboratorio de Radiación y Propagación es la Onlca antena homologada, lo cual quiere decir que esta antena realmente llene una buena cal ldad de construcción con respecto al dtsefio original.

Después de taber hecho la construcción de un dicolo para ver la calidad de rodiación de un dipolo impreso se llevó a adabo la construction de diferentes times de arragins, como se trade vez en las motificares de los noteves de rectación con se manitran en este capatulo

Les procéss que se lievaron a cabo para realitar las methologie de las diferencies enterna se describen a continuación.

Se concre la frecuencia despete con un este caso en de 9 CHet el disolo pererodor que ella casactado a una sula de onda que (term a le code hasta la antera radiadora.

Lat antenni que ne coneten a las proches con las antenas recontarat y de senen o una distancia uniferme nora tedes y no have discreparcias en las pruebas debido a las diferentes distantias, jus antenno receptoros se coloran en el angulo O' para emperar a medir el patron de matiación de rada una de las antenio cleaner is autom.

Se tome como referencia en las mediciones el centro de la escala del modidor de SAR que es igual a 1 y a medida que se va circuit is anters on trata de l'acer a sots naramente motificancie las escalas y se toman las enticiones de los angulos en el monetto en que llegan a ese valor, y con los valores obienidos se realizaron las graficas correspondentes ne los patrones de **PARTNETON** 

Las prostas realizadas en el laboratorio con diferentes anteras tomando como referencia la antena de corneta piramidal de There a never has similarize sufficience more noder hange concomparables de su directividad así com su extendia.

So directivided by quede ver nor medio de les mediciones y se toman en cuenta los patrones de radiación que da de dichos resultatos en las prostas. El ancho de haz se deteratas consto la cetal alganza un sivel de -3 di nor debajo de cu escisa radiazión. en decir a O<sup>2</sup> en el caso de que pes un arresio frontel y 183<sup>2</sup> en el coso de los laterates, las attenas que se atóleron en el lo boratorio fueros frontales y laterales y a continualida de

**A** 

registran las medidas para los diferentes tipos de antenas.

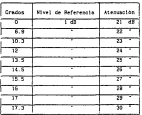

Antera de Cortesta pirmates).

De estas mediciones se posós ver que para esta antena el<br>asono de haz es de 24°, ver patren de radiación en la figura 7.1.

A.ntena de un dipolo impreso

| <b>Grades</b> | Nivel de Raferencia. | Atenuación |
|---------------|----------------------|------------|
| σ             | 7.448                | 44.48      |
| 3.3           |                      | R          |
| s             |                      | ъ          |
| गाउँ          |                      | 芥          |
| 12.5          |                      | T.         |
| w.            |                      | T.         |
| 14.7          |                      | 53         |
| 15.8          |                      | w          |
| 16.6          |                      | z.         |
| 19.3          |                      | ĸ          |

De estas mediciones se puede ver que para esta antena el ancho de haz es de  $22.6''$ , ver patron de radiación en la figure  $\mathbf{r}$ 

Arreglo frontal de dipoios de 4 X i elementos.

| Grados            | Nivel de Referencia | <b>Stensación</b>             |
|-------------------|---------------------|-------------------------------|
| σ                 | 1.4.48              | $\overline{C}$ $\overline{c}$ |
|                   |                     | 13                            |
| a                 |                     | 77                            |
| π                 |                     | रड                            |
| D.                |                     | π                             |
| 14.5              |                     | Ð                             |
| 15                |                     | Ħ                             |
| 15.7              |                     | π<br>≂                        |
| 16.3              |                     | 努                             |
| $\overline{17.5}$ |                     | 31                            |
| $\overline{17}$   |                     | Ð                             |

De- estas M'd1clones se puede ver- que para este arreglo el azeho de haz es de 22<sup>°</sup>, ver patrón de radiación en la figura V. 3.

Arreglo fronta.l de d1polos impresos de 5 X 1 elementos.

| Credita        | <b>Nivel de Referencia</b> | Atenuación     |
|----------------|----------------------------|----------------|
| ᡒ              | 1.4.09                     | $2k - 4k$      |
| $\overline{5}$ |                            | জ              |
| ਵਾ             |                            | t6             |
| īΤ             |                            | n              |
| 55             |                            | $\overline{a}$ |
| 12.5           |                            | π              |
| π              |                            | $\overline{a}$ |
| 13             |                            | π              |
| 15.5           |                            | Ŧ.             |
| 16.5           |                            | 77             |
| 18.9           |                            | ri             |

De estas mediciones se puede ver que para este arregio el ancho de haz es de 17.4<sup>°</sup>, ver patrón de radiación en la figura.  $7.4.$ 

. lo.rreglo frontal de dir:.olos i~presos de 6 X 1 elementcs

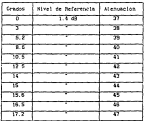

De estas medlclones se puede ver que para este arreglo el ancho de haz es de 17.2<sup>°</sup>. ver patrón de radiación en la figura. v.s.

Arreglo lateral de dipolos impresos de 5 X 5 elementos

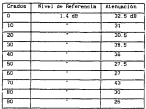

De esths mediciones se puede ver que para este arreglo el ancho de haz es de 16°, ver patrón de radlacl6n en la figura V.6.

Arr·eglo hteral de olpoJos impresos de 6 X 6 elementos

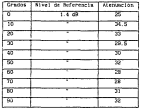

De estas medlclones se puede ver que para este arreglo el ancho de haz es de 10°, ver patrón de radla::16n en la figura V.7.

Arreglo frontal de dipolos impresos de 15 X 15 elementos.

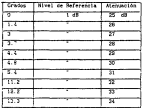

De estas aediciones se puede ver que para este arreglo el ancho de haz es de 7.4°. ver el patrón de radlac16n en la figura V.8.

De las ::;ediciones se pueden calcular; la Directividad, Ganancia y IT!:lencla de cada arreglo a partir de un dipolo simple lapreso, las males aparecen en la rabla V.1.

Table Vin

|                 | Arresio   Mirectividad   Garancia   D'iciencia X |          |       |
|-----------------|--------------------------------------------------|----------|-------|
| le x s          | 87.76                                            | $2 - 48$ | 1.8   |
| $s \times t$    | 139.55                                           | 6 dk     | 2.8   |
| EX <sub>1</sub> | 142.82                                           | 7.48     | 1.5   |
| s x s           | 165.06                                           | 18.4k    | 38.22 |
| le x e          | 522                                              | 19 AM    | 38.8  |
| 15 X 15         | 771.60                                           | 19:48    | 10.2  |

De las mediciones de los diferentes arregios se suede observaren la grafica V.1 como va dissinuendo el ancho de haz a melda due va superiordo el comerc de elementos del provelo.

Por otra sarte el comportantente de la Directividad contra el nisero de cleaentos se zuede ver en la Crafica V.Z.

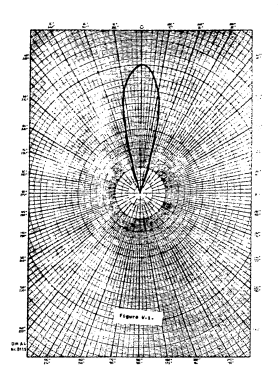

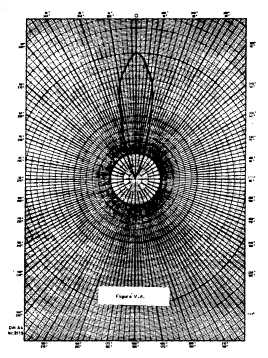
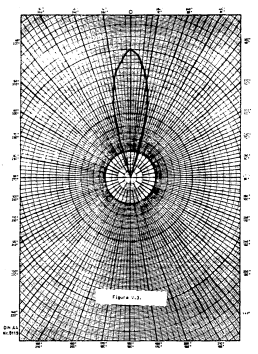

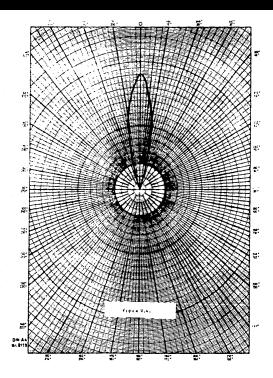

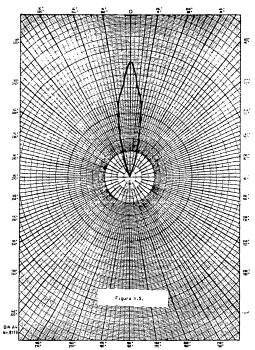

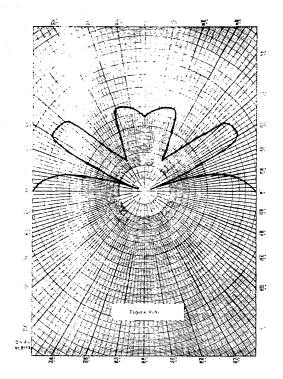

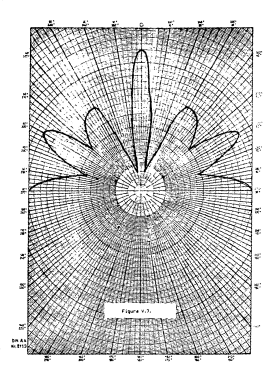

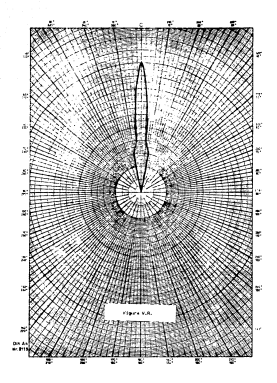

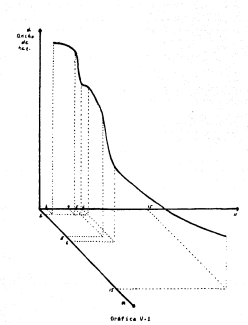

wortensento del anche de haz-

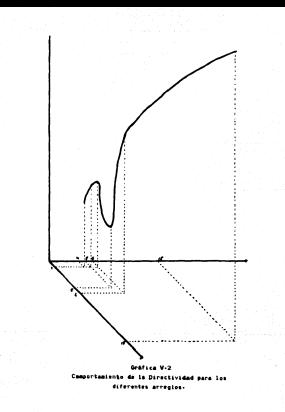

## VI RESULTANCE Y CONTINUOUS

To les remains continuing on at interactions can ten diferential antenan clarares no reade ver, an law mattricess can so realizarco. de los extrones de restantón, que los entence nieneres se comportan según es esplicó en capitulos anteriores.

the state the contention was then accounting officers as a true of the con-5 algementes no compartant, de una sanara muy conseila) capin caquedes ver en los natrones de radiación chiantóns durante las prombas, esto se debe a que la distancia entre columnas de dipolos. from the publishers the big advance the constitution of the action of the display de cada column vario debido a que los direitos tentan diferentes anchos y esto mede exolicar normal son importantes las caracteristicas de cada uno de los elepentos en el caso de antenas clarared va due si las caracteristicas fisicas de uno o más de los elementes de metterino en diference a la de los desde un nación de Padiación Gerá diferente y en conservancia la multinitzación de patrones se va a alterar y el patrón de radiación del arreslo de antem clarer vs a ser totalnette diferente al esperado. Lo setenter es importante norm noder chiener una facti multicitenantée. de patrones partiendo de un patrón de radiación base para todos los elementos radiadores.

Por otra parte en el caso de las antenas planares que tuvieren on catron de radiación frontal con una distancia entre columnas de algemented de 3.03, de comin ver com a medida con de autoreta el numero de dizolos aumenta la directividad de la antena y en consensents in gammin de está, la gammin de las antenas planares matriciales et modo sayor que al se trata de antenez planares lineales, pero deben de estar alizentadas al centro para tener una radiación completamente frontal, va que de otra forma puede variar el lóbulo de radiación, este en significativo para la splicación de recepción via patélite, ya que para haber in detección de diferentes untélites se puede defusar la corriente de les diretos rer medico electrónicos y el létulo cambiará de

dirección y se podrá localizar el satélite deseado sin tener que utilizar un elemento mechaico para mover la antena y esto facilita el JJJAnten1m1ento de la antena dado que no tendrá pérdidas por desgaste de rotores, así como la operación de esta por parte de los usuariosAdemés de facilitar la instalación ya que ocupa seños lugar que otro tipo de antenas como pueden ser las parabólicas.

Con lo anterior se puede concluir que las antenas plana.res tienen una buena ganancia y las hacen totalmente *ntás* rentables por lo que se puede decir que en el futuro cuando sean comercializadas van a tener una mayor demanda que otro Upo de antenas debido a que es mucho más berata y senc111a la construcción. Aunque se encentro que la eficiencia de las aismas es pequeña y se sugiere para un futuro trabajo el uso de arregios planos del tipo de ranura cruzada. ranuras pares y ranura rectengular con cinta en tres superflctes, bajo el mismo pr1nc1p1o estudia.do en es:te trabajo: mayor m.lmero de dipolos ofrecen mayor d1rectiV1dad.

## **REALFOCAUTE**

Sedan Richard: Electromagnetic Fields and Internettons

Califor R. - Antereas and rediscours researchies. McCraw-Rill Inc... tas:

Connor F. R.: Antennax, Edward Arnold, England.

Comez C. A.: Todo lo que untod queria asber sobre la Carta Salth v no se atrevia a preguntar, apuntes de la Farultad de Ingenteria de **14.100430** 

Comez C.A.: Diseña de Antenas, en proceso de edición, 1950.

Hayt William : Engineering Electromagnetics, Mc Graw Rill, 1974.

Josek Carl T.: Teoria electromanetica, Limpa, 1981.

Erans o Carger: Electromarguitrs, NcCrowd111, 1973.

Lamont V.: Antecras, John Wiley & Sons, 1955.

Harkov G., D. Sazonov: Antenno, NIR, 1975.

Peregrinas Peter: America's Antennas and difraction theory. The Institution of Electrical Engineers, 1981.

Setty J. R.: Contenentes de la teoria electromagnética. Fondo Countive Internactions, 1984.

Hodes : Antenas Plazares, No Craw Rill, 1972.

Source Skitzer, Antonna Contingenter, Nr Craw 2011, 1974.

## Agradec 1 m.1 en tos

En primer lugar quiero expresar n.J agradeclu¡tento a la H. en C. Amanda Goine:z G., directora de esta tesis por su invaluable enseñanza, anion y anistad durante el desarrollo de la lnvestigacion y pruebas de este trabajo.

Tambt~n agradezco al lng. Jesús Reyes G. por su apoyo y facilidades para realizar las pruebas en el laboratorio de Radiación y Propagación de la Facultad de Ingenieria de la UNAM.

Asi sinos a los Ingenieros Jorge Merino, Ana Ma. Termán y Adriana falcón por su profesional colaboración y anistad durente la realización y terminación de las pruebas en el laboratorio.

Agradezco al Dr. Francisco Ugalde por les facilidades que dio para la uttilización del Caboratorio de Pastación y Propagación y el equtpo de computo pra la edicton del trabajo escrito en la Dtvislon de Estu.:iios de Posgrados d.e la Facultad de lngenter1a en la UN/Ji.

Agradezco también a los lng. Jorge Suarez G. y Jorge Perez por su unistad y apoyo que ayudaron al tuen térnino de la Licenciatura, asi como sus consejos con los mas sinceros y distinguidos sentimientos para mi desarrollo profesional.

115